## **Wikipedia Edit-a-Thon: Chicanx Art and Artists Edition**

### **December 11, 2020**

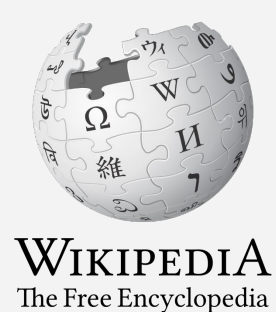

**Presented Smithsonian American Art Museum with support from Wikimedia DC**

## **Wikipedia Edit-a-Thon: Chicanx Art and Artists Edition**

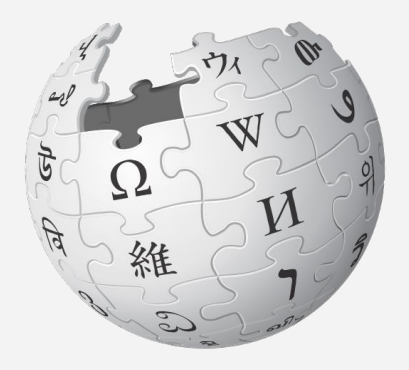

Agenda

- 1. Welcome
- 2. Overview: ¡Printing the Revolution! The Rise and Impact of Chicano Graphics, 1965 to Now
- 3. Wikipedia Editing Training
- 4. Open editing

### **Wikimedia DC**

**Wikimedia DC is the regional outreach organization for Wikipedia and the other projects of the Wikimedia Foundation. Our mission is to promote participation in Wikimedia projects in Washington, DC, Maryland, Virginia, West Virginia, Delaware and throughout the United States.**

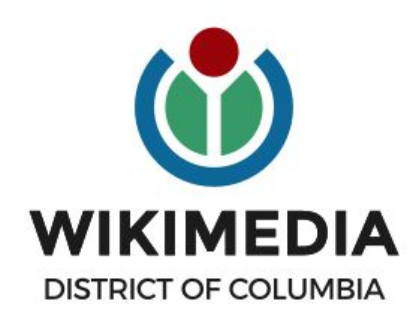

**Ariel Cetrone - Institutional Partnerships Manager Wikipedia Username: @Ariel Cetrone (WMDC) WikimediaDC.org**

### **Safe Space Policy**

The purpose of the Safe Space Policy ("Policy") is to ensure that the events and programs operated by Wikimedia District of Columbia ("Wikimedia DC") are free of harassment and other unwelcome behavior.

This Policy applies to all events where Wikimedia DC has both authority and reasonable means to implement the provisions of this Policy. It further applies to all programs operated by Wikimedia DC and all spaces, whether physical or virtual, under Wikimedia DC control.

Access the full policy at WikimediaDC.org or on today's wiki event page

## **Today's Objectives and Goals**

#### **Attendees will:**

- Gain an understanding of Wikipedia's pillars and policies
- Learn how to:
	- edit existing Wikipedia articles
	- create new articles

#### **With the goal of:**

● Improving Wikipedia by adding and editing content about Chicanx Art and **Artists** 

## **Today's Objectives**

#### **Attendees will:**

- Use the event's wiki page to access a list of suggested articles, tasks, and links to useful secondary sources
- Use an Etherpad document to share chosen articles and avoid cross editing\*

\*Two or more attendees editing the same article simultaneously

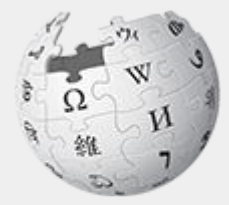

# Wikipedia<br>Wikipedia<br>The Free Encyclopedia

## **What exactly is it, anyway???**

#### **What is Wikipedia?**

**Wikipedia is a multilingual, web-based, free encyclopedia based on a model of openly editable content. It is the largest and most popular general reference work on the Internet. [Wikipedia] is supported by the Wikimedia Foundation, a non-profit organization which operates on money it receives from donors.**

#### **From Wikipedia (en)**

#### **Wikipedia: the 21st-century encyclopedia**

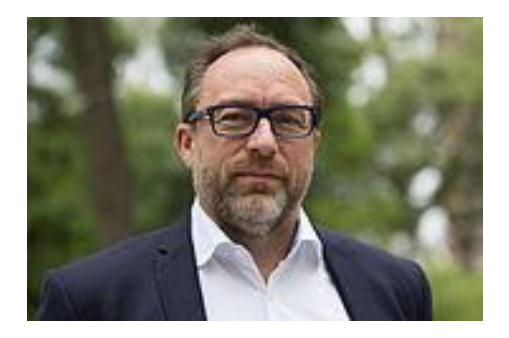

*"Imagine [a world](https://en.wikiquote.org/wiki/World) in which every single person on the planet is give[n free](https://en.wikiquote.org/wiki/Free) access to the sum o[f all](https://en.wikiquote.org/wiki/All) human knowledge. That's what we're doing."*

-Jimmy Wales, co-founder, Wikipedia

#### **About us**

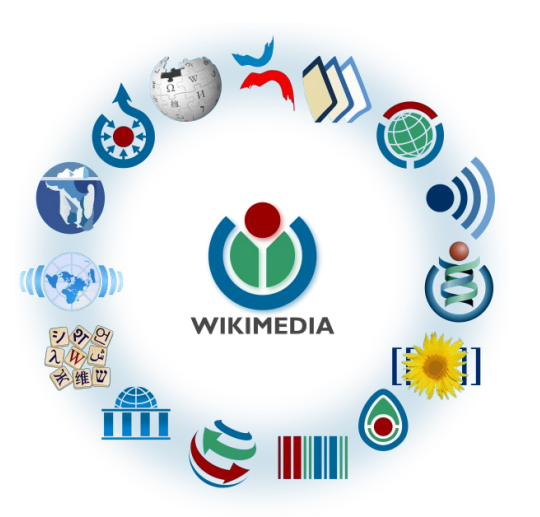

Free as in beer, Free as in freedom ... gratis et libre Created and edited by volunteers

Overseen by nonprofit Wikimedia Foundation

All edits and versions recorded forever (revision history)

6+ million articles, 270+ languages

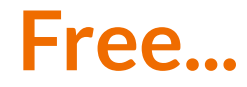

All content freely licensed without restrictions

Creative Commons Attribution Sharealike or Public Domain

Written content or image/video/audio uploads

Wikimedia Commons - multimedia repository commons.wikimedia.org

Commercial re-use is absolutely allowed. Google, publishers...

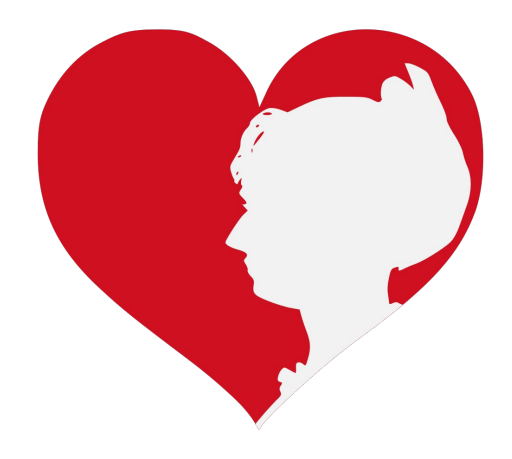

Wikimedia, is the global community of contributors to [Wikimedia Foundation](https://en.wikipedia.org/wiki/Wikimedia_Foundation) projects. The movement was created around [Wikipedia](https://en.wikipedia.org/wiki/Wikipedia)'s [community](https://en.wikipedia.org/wiki/Wikipedia_community), and has since expanded to the other Wikimedia projects.

## **Wikimedia**

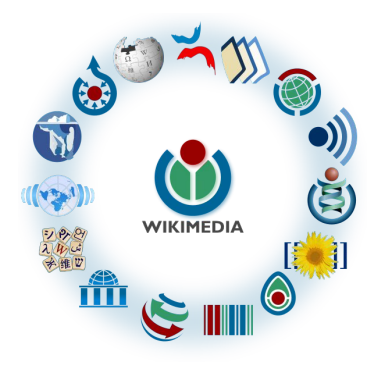

- [Wikipedia,](https://en.wikipedia.org/wiki/Wikipedia) a web-based encyclopedia
- [Wiktionary,](https://en.wikipedia.org/wiki/Wiktionary) a dictionary
- [Wikibooks,](https://en.wikipedia.org/wiki/Wikibooks) educational textbooks
- [Wikinews](https://en.wikipedia.org/wiki/Wikinews), news articles
- [Wikiquote,](https://en.wikipedia.org/wiki/Wikiquote) a collection of quotations
- [Wikisource](https://en.wikipedia.org/wiki/Wikisource), a library of source texts and documents
- [Wikiversity,](https://en.wikipedia.org/wiki/Wikiversity) educational material
- [Wikivoyage,](https://en.wikipedia.org/wiki/Wikivoyage) a travel guide
- [Wikispecies](https://en.wikipedia.org/wiki/Wikispecies), a taxonomic catalogue of species
- [Wikimedia Commons,](https://en.wikipedia.org/wiki/Wikimedia_Commons) a data repository of media like images, videos and sounds.
- [Wikidata](https://en.wikipedia.org/wiki/Wikidata), a common source of data, also accessible by the other projects

## **Wikipedia Basics, Policies, and Oversight**

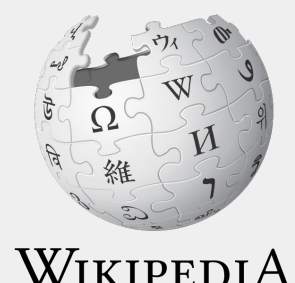

The Free Encyclopedia

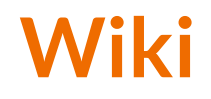

- A website where anyone can edit any page at any time
- Meant to be "quick"
- Remembers all versions (nothing ever destroyed)
- Hyperlinks between pages

### **Wikipedia: Five Pillars**

- Wikipedia is an encyclopedia
- Wikipedia is written from a neutral point of view
- Wikipedia is free content that anyone can use, edit, and distribute
- Wikipedia's editors should treat each other with respect and civility
- Wikipedia has no firm rules

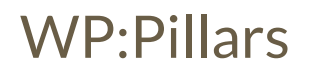

### **Wikipedia Policies**

- **Neutral Point of View -** written so all sides can agree (WP:POV)
- **Notability** significant independent sources -> importance (WP:N)\*
- **Verifiability** Using reliable sources to reference information (WP:V)
- **No original research** point to existing scholarship (WP: NOR)
- **Assume good faith** start with congenial spirit (WP:GF)
- **Conflicts of interest** disclose and abide by terms of service (WP:COI)

\*See also 'Category:Wikipedia notability guidelines' for more on notability by topic

### **Is Wikipedia Reliable? Quality Controls**

- Wikipedia is maintained by a community of volunteers
- Vandalism is identified and reverted by a combination of bots and individuals
- Widely read articles, like those about newsworthy topics such as politics, medicine, and science are monitored closer than others due to the number of views
- Wikiprojects, including patrol and thematic address article flaws and content gaps
- Admins and committees resolve issues when necessary

WP: Quality control, WP: Patrols, WP:Admin

## **Wikiprojects**

- A group of contributors who want to work together as a team to improve Wikipedia
- Often focus on a specific topic area (for example, WikiProject Medicine) or a specific part of the encyclopedia (for example, WP:WikiProject Disambiguation), or a specific kind of task (for example, checking newly created pages).
- English Wikipedia currently has over 2,000 WikiProjects, about 1,000 of which are monitored by 30–2,000 editors

WP: Wikiproject

## **Event Page and Article Work List**

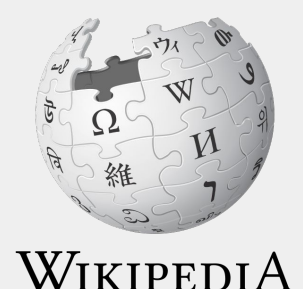

The Free Encyclopedia

## **Log in to Wikipedia**

- 1. Go to en.wikipedia.org
- 2. Create username or log in (top right)

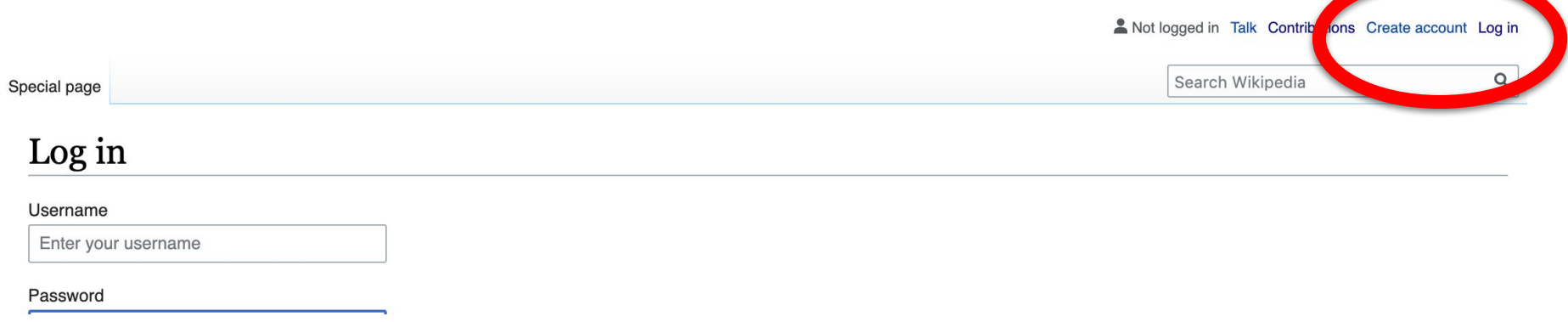

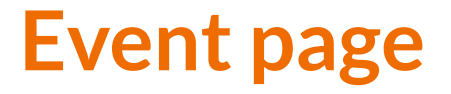

- 1. Go to en.wikipedia.org
- 2. Enter WP-SAAM2020 into the Wikipedia search bar (top right)

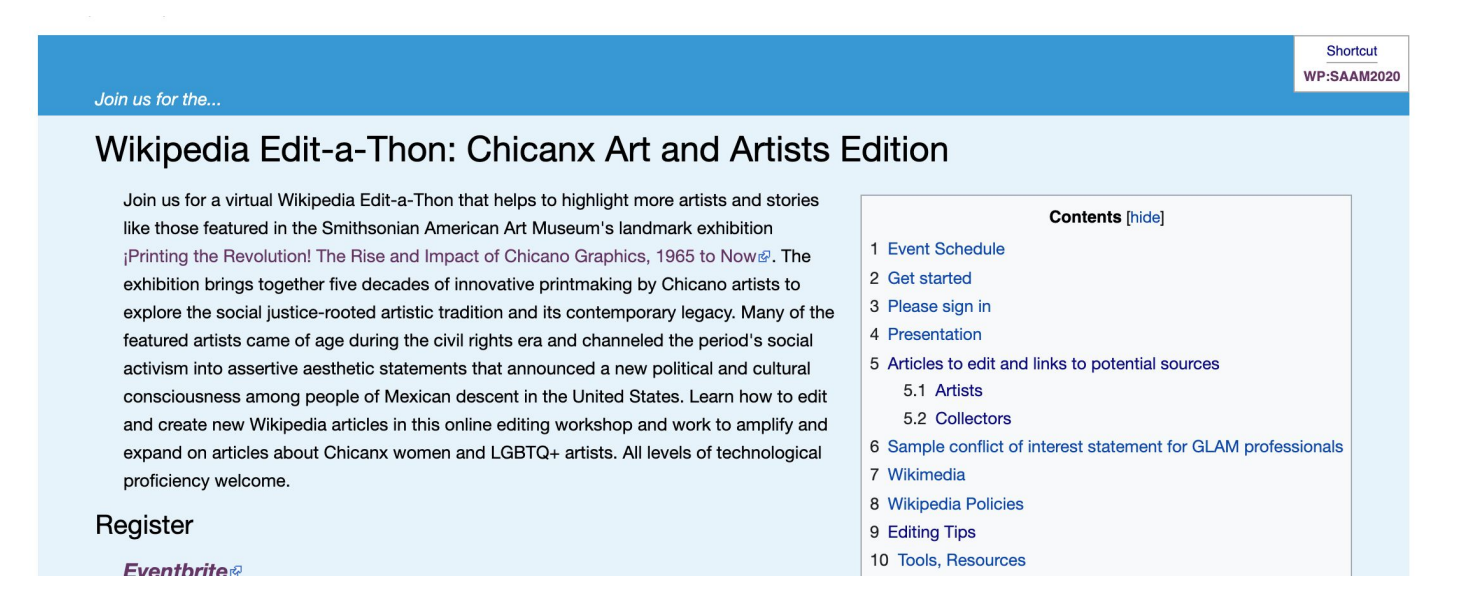

#### **Event page**

- Wikimedia page with links to Wikipedia policies, practices, and tools. Also includes a list Wikipedia articles for creation or improvement and secondary sources
- This page will remain live and accessible after the event.

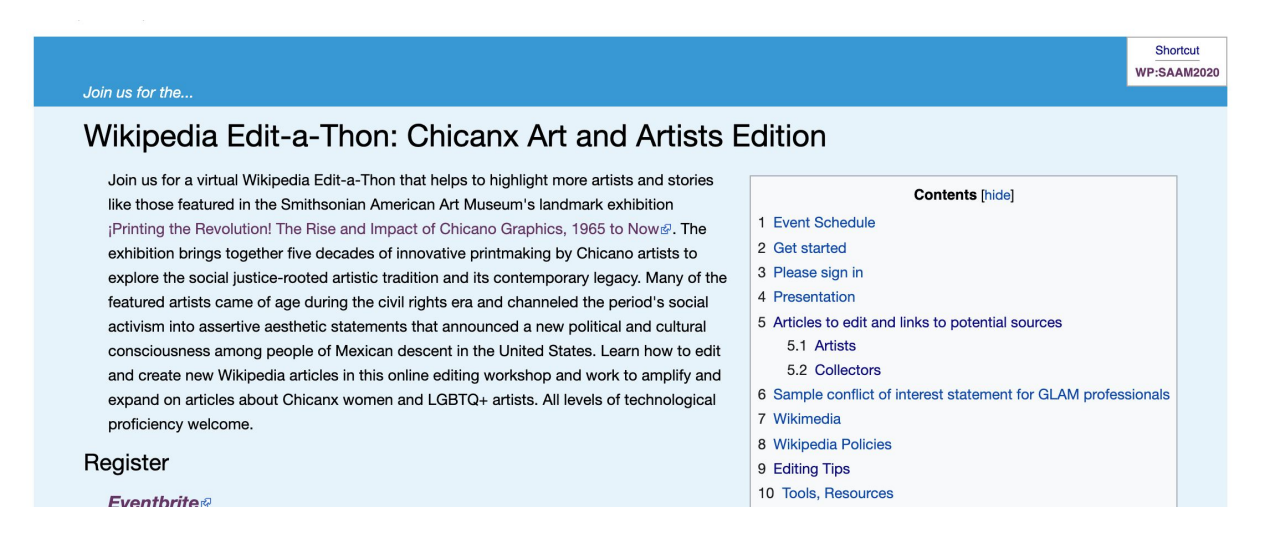

#### **Event page Sign-in**

- 1. Go to the blue sign-in button
- 2. School down on the following page and click publish (do not write anything on the empty field)

**Please sign in** [edit source]

This is for use on the day of the event.

1) Click 'Sign in' here.

2) Scroll down on the page that follows and click 'Save changes'. Your username will then be added to the

## **Set Editing Preferences**

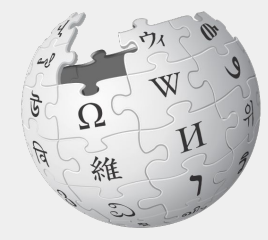

WIKIPEDIA The Free Encyclopedia

## **Wikipedia Editing Tools**

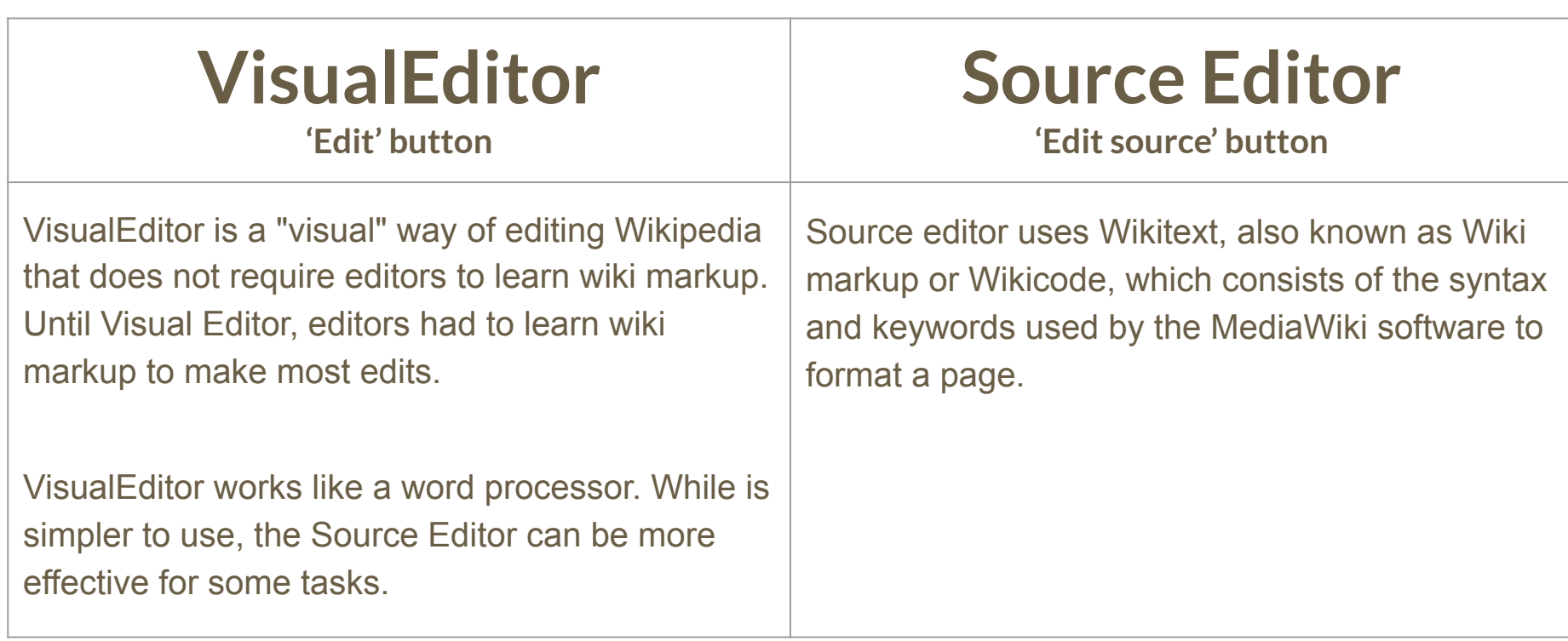

### **Set Editing Preferences: Activate Visual Editor**

- **1. Open the Wiki event page or any Wikipedia article**
- **2. Select 'Preferences' (Top right)**

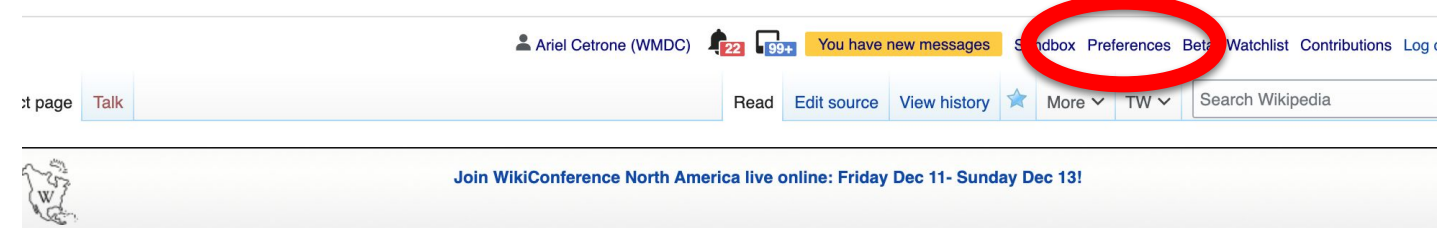

Vikipedia:Meetup/DC/Wikipedia Edit-a-Thon: Chicanx Art and Artists Edition [edit source]

m Wikipedia, the free encyclopedia : Wikipedia: Meetup | DC

Join us for the...

#### Wikipedia Edit-a-Thon: Chicanx Art and Artists Edition

Join us for a virtual Wikipedia Edit-a-Thon that helps to highlight more artists and stories

like those featured in the Smithsonian American Art Museum's landmark exhibition

**Contents [hide]** 

### **Set Editing Preferences: Activate Visual Editor**

#### **3. Select the 'Editing' tab**

#### Preferences

For information about the settings on this page, see Help:Preferences.

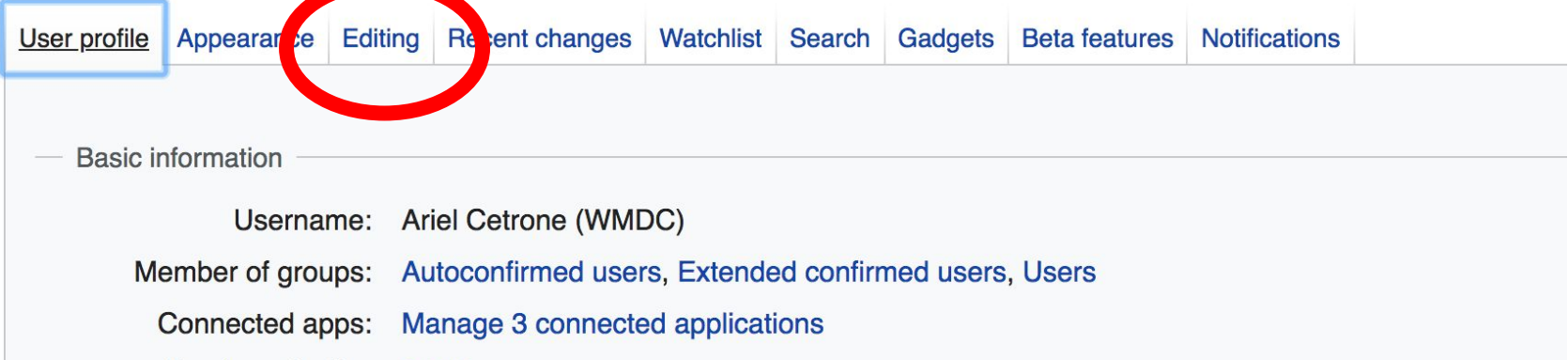

## **Set Editing Preferences: Activate Visual Editor**

**4. Scroll down to 'Editor'**

**5. Select 'Show me Both Editor Tabs' from the 'Editing Mode' dropdown menu**

**6. Save (bottom left)**

#### Preferences For information about the settings on this page, see Help:Preferences. User profile Appearance Editing Recent changes Watchlist Search Gadgets Beta features Notifiq General options □ Enable section editing by right clicking on section titles Edit pages on double click ■ Enable showing appreciation for other users with the WikiLove tab Enable parser migration tool This adds a sidebar link giving access to a tool for migrating page text to new versions of the MediaWiki parser. Editol **Edi Trea** ont style: Monospaced font  $\div$ Prompt me when entering a blank edit summary ■ Warn me when I leave an edit page with unsaved changes Show edit toolbar (requires JavaScript) ■ Enable enhanced editing toolbar Tompororily disoble the vieual editor while it is in beta Editing mode Show me both editor tabs

## **User Page**

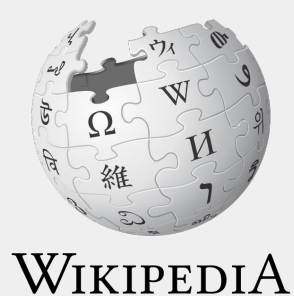

The Free Encyclopedia

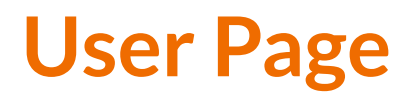

- **● All users/editors are assigned a user page**
- **● Access user page by selecting your username (top right)**

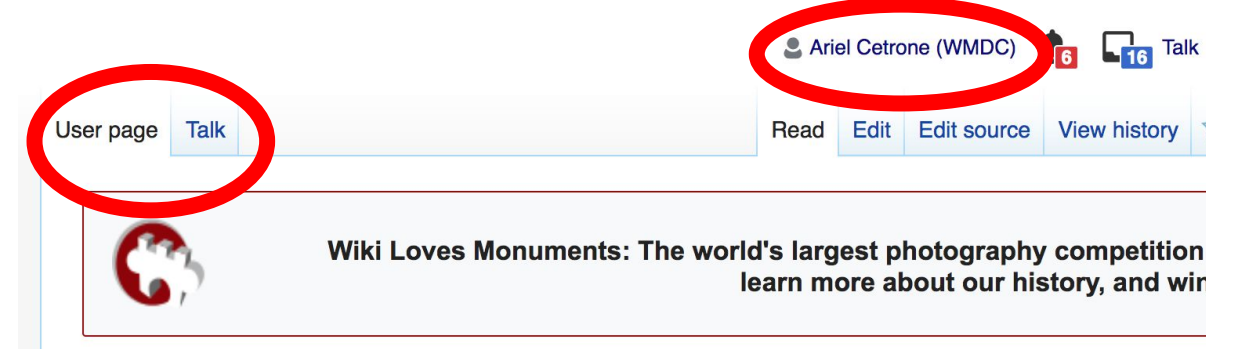

#### User:Ariel Cetrone (WMDC)

From Wikipedia, the free encyclopedia

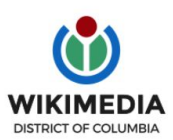

Ariel Cetrone is Institutional Partnerships Manager for Wikimedia DC.

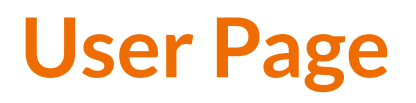

- **● Share information and interests**
- **● Use is optional unless editing as part of official duties**

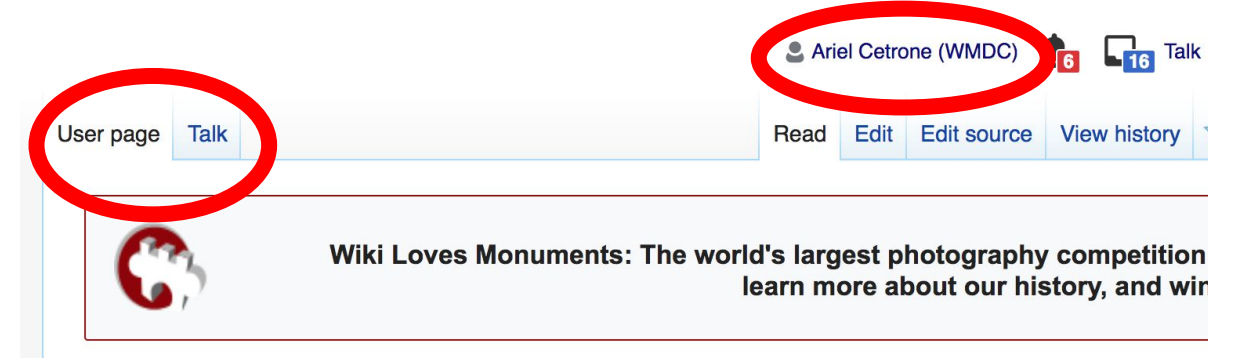

#### User:Ariel Cetrone (WMDC)

From Wikipedia, the free encyclopedia

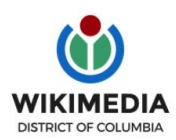

Ariel Cetrone is Institutional Partnerships Manager for Wikimedia DC.

#### **User Page: Sample Conflict of Interest Statement**

**For those editing as past of their professional duties**

#### **About Me**

I am a paid employee of XYZ organization. We are working to make our resources more accessible to the public by working directly with Wikipedia.

#### **Conflict of interest statement**

I am editing Wikipedia as part of my official duties at XYZ organization. I will abide by Wikipedia's accepted practices on conflicts of interest, neutrality, and notability. Because the mission of XYZ organization is in line with Wikipedia's mission to disseminate knowledge, I will not make edits that I do not believe are in accordance with Wikipedia's practices and procedures. If you believe I have made an error or violated Wikipedia's norms, please let me know.

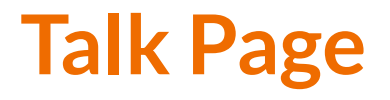

- **● Receive messages**
- **● Communicate with other users**

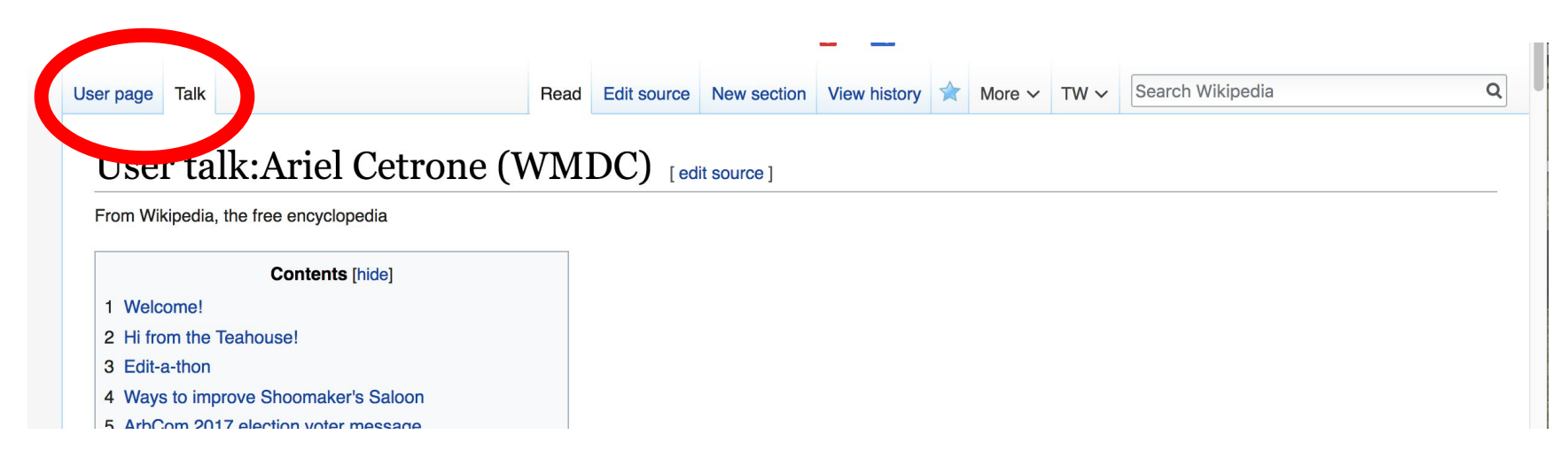

## **Tabs and Article Anatomy**

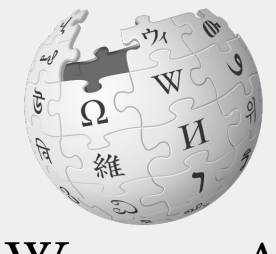

WIKIPEDIA The Free Encyclopedia

#### **Exploring Tabs: Article History**

#### **View all edits ever made by selecting 'View History'**

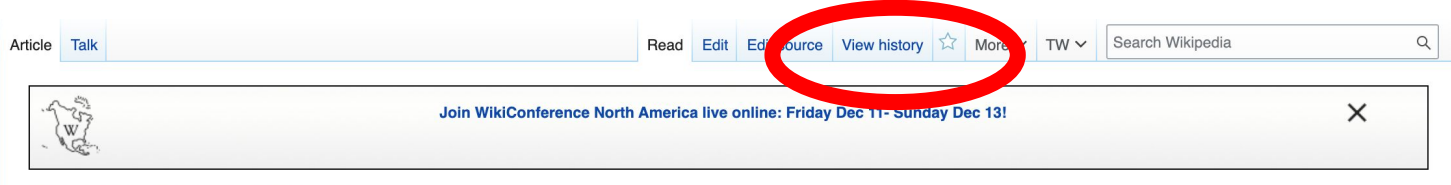

#### Carmen Lomas Garza [edit | edit | source]

ORES predicted quality:  $\odot$  C (3.8) A C-class article from Wikipedia, the free encyclopedia

Carmen Lomas Garza (born 1948) is an American artist and illustrator. She is well known for her paintings, ofrendas and for her papel picado work inspired by her Mexican-American heritage. Her work is a part of the permanent collections of the Smithsonian American Art Museum.<sup>[1]</sup> the Hirshhorn Museum and Sculpture Garden.<sup>[2]</sup> the National Museum of Mexican Art.<sup>[3]</sup> the San Jose Museum of Art.<sup>[4]</sup> the Mexican Museum.<sup>[5]</sup> the Pennsylvania Academy of the Fine Arts.<sup>[6]</sup> and the Oakland Museum of California.<sup>[7]</sup> among other institutions.

#### **Contents [hide]** 1 Biography 2 Art and Children's Books 3 Exhibitions 3.1 Awards and honors

- 4 References
- 5 Works cited
- 6 Further reading
- **7** External links

 $D:$   $\alpha$  we what

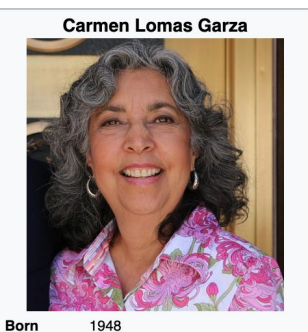

Kingsville, Texas Nationality American Education Texas Arts & Industry University,

#### **Exploring Tabs: Article History**

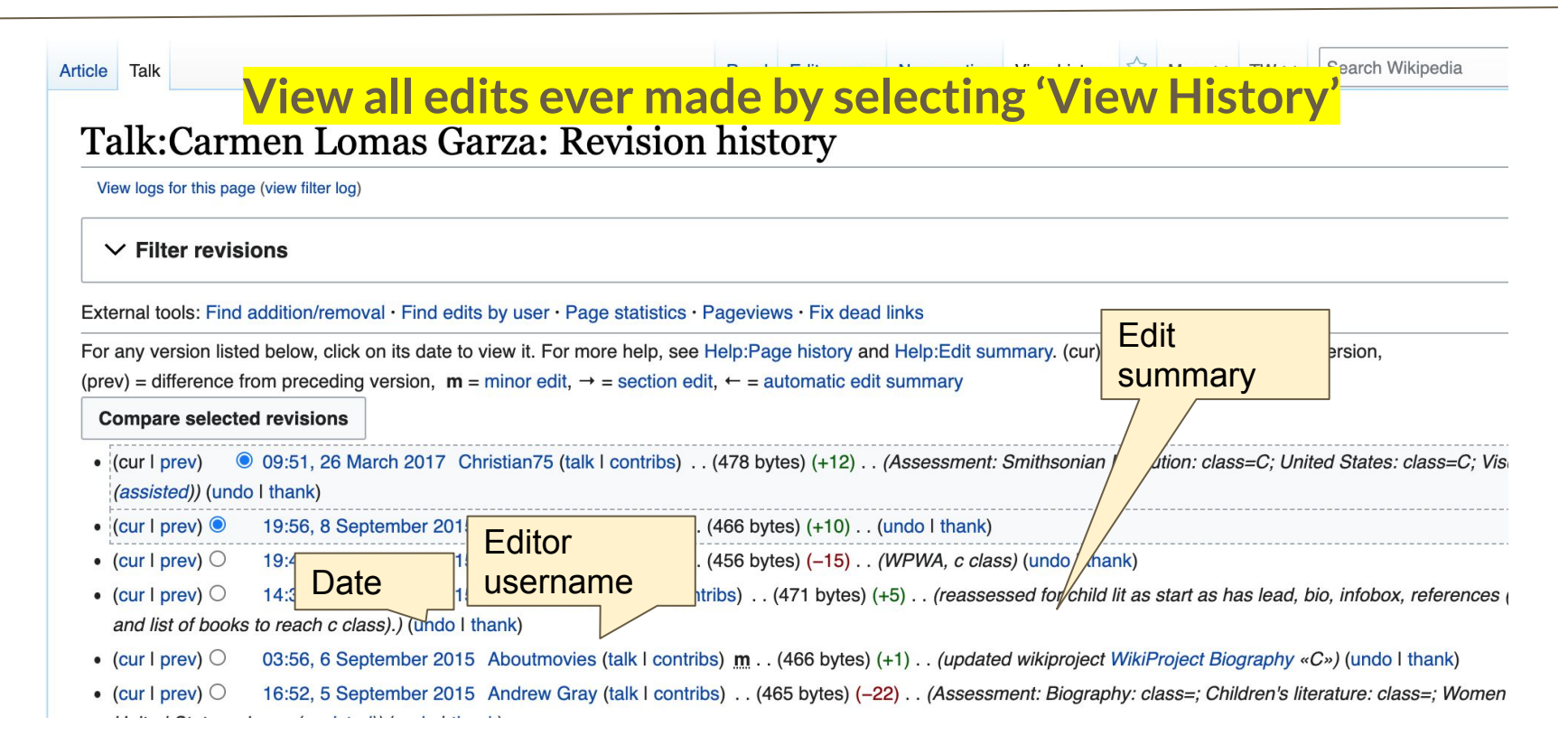
# **Exploring Tabs: Talk Page - Community Discussion**

**● Discuss the article with other editors**

**● Use is optional**

**● Can be used to add suggestions when one believes they have a conflict of**

**interest**

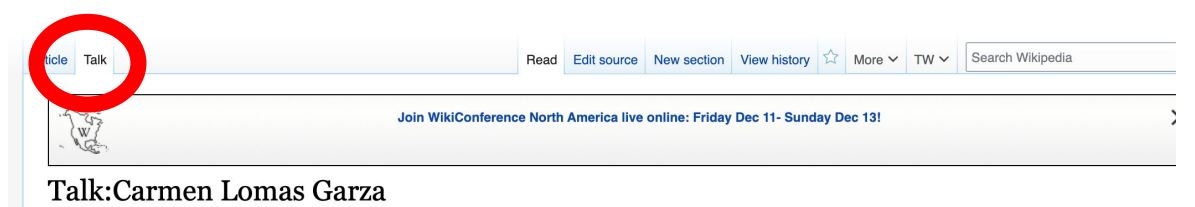

From Wikipedia, the free encyclopedia

This article must adhere to the biographies of living persons (BLP) policy, even if it is not a biography, because it contains material about living persons. Contentious material about living persons that is unsourced or poorly sourced must be removed immediately from the article and its talk page, especially if potentially libellous. If such material is repeatedly inserted, or if you have other concerns, please report the issue to this noticeboard.

If you are a subject of this article, or acting on behalf of one, and you need help, please see this help page.

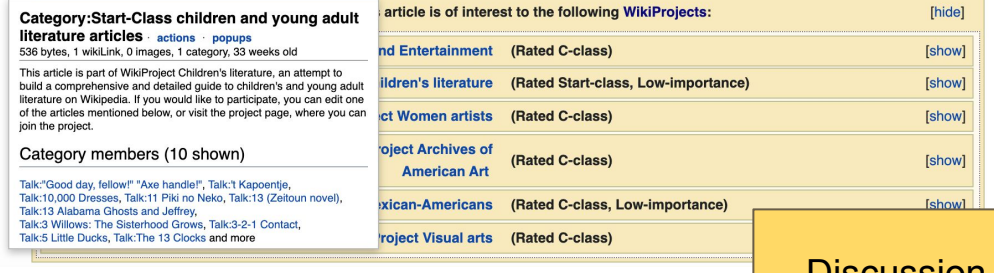

Discussion

# **Article Sections: Lead Paragraphs and infoboxes**

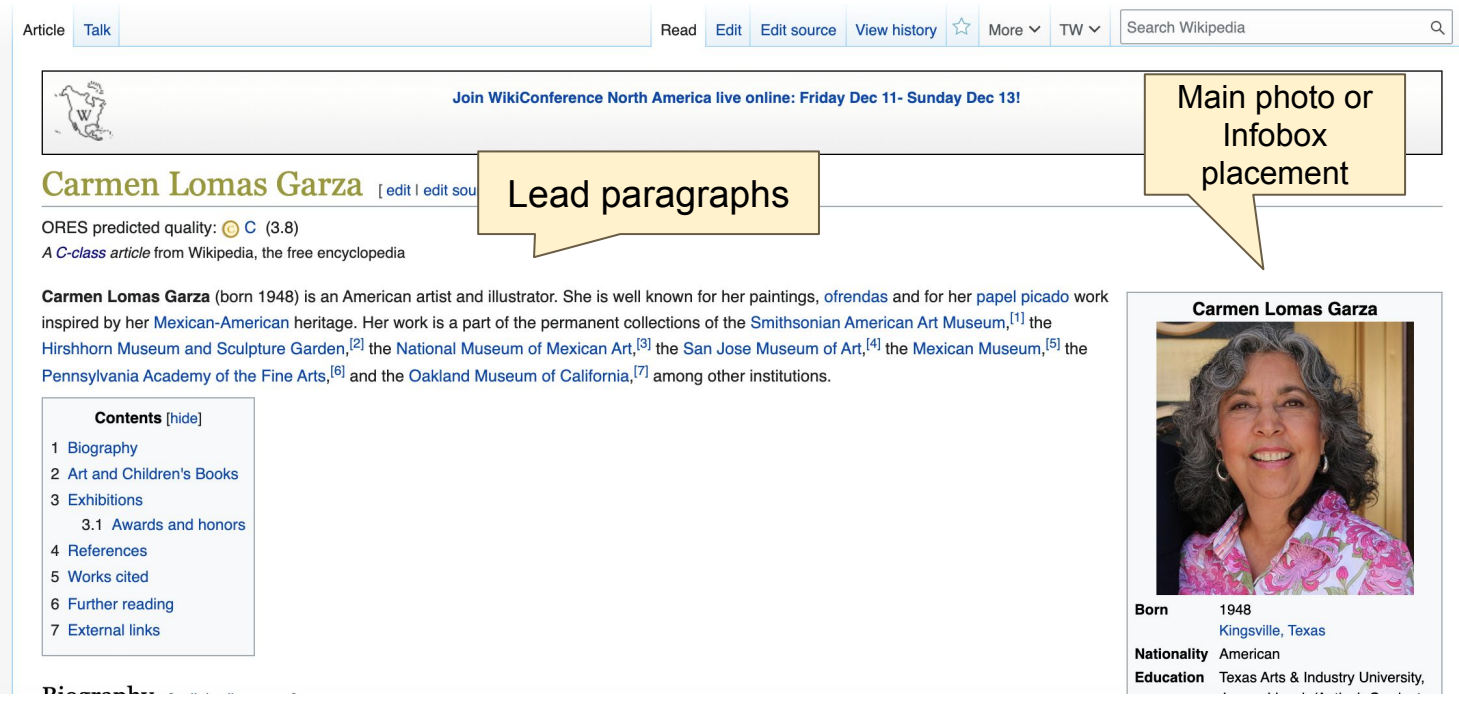

### **Article Sections: References**

#### Biography [edit | edit source]

Garza was born in 1948 in Kingsville, Texas.<sup>[8]</sup> She is the second of five children.<sup>[9]</sup> This small community is near the Mexico-United States border.<sup>[10]</sup> Garza loved watching her mother paint, and felt like what her mother did was magic.<sup>[11]</sup> Garza had also seen her mother painting picture cards for a game that is similar to Bingo around the time she was 8, which increased her love of art even more.<sup>[12]</sup> Garza wanted to be an artist

Luuconon -15 Ju Sc Alma mater Sa Known for pa

from the time she was thirteen when she started drawing every day.<sup>[13]</sup> Garza helped her grandmother create embroidery patterns using paper cutouts as a young ch mother's and grandmother's art-making was very strong and by age thirteen Garza had decided she would be an artist.<sup>[15]</sup> Her parents encouraged her to pursue her

Most of the families living in her community growing up were Mexican-American just like her family. When Garza and her brother started to attend school, speaking S They were often teased by other children who did not understand their culture. Even when Garza attended high school, speaking Spanish was still not tolerated. She a paddle as a punishment if they spoke Spanish.<sup>[9]</sup>

Garza first attended Texas Arts and Industry University (now Texas A&M University, King ville).<sup>[16]</sup> Here arents had been involved in political organizing through the A Garza followed in their footsteps by organizing a book store Chicanos on her college campus. 1972, she received a BS in art education and a Texas Teaching C  $\cdots$   $\cdots$   $\cdots$  $[18]$   $\sim$ 

#### References [edit | edit source]

- $1<sub>A</sub>$ http://americanart.si.edu/collections/search/artwork/results/ind
- ex.cfm? rows=10&q=&page=1&start=0&fg=name:%22Lomas%20Garz
- a%2C%20Carmen%22&[permanent dead link]
- 2. ^ https://hirshhorn.si.edu/search-results/? edan\_search\_value=lomas+garzad
- 3. ^ http://nationalmuseumofmexicanart.org/content/paintings-**Brand-sculptures**
- 14. ^ a b O'Hara, Delia (October 2014). "C American Craft. 74/5): 38-41. ISSN 0 15. ^ "Carmen Lo arza"& Americal **Archived References or notes**  Ma  $16. Aa$ **(Inline citations)**

eum. 19

17. A a b Mesa-Bains nalia. "Chicano Chronicle and Cosmology: The Works of Carmen Lomas Garza." In Lomas Garza, p. 16.

Spirits".

Council.

leved

can Art

- 26. ^ "Carmen Lomas Garza | American Immigration Council"&. www.americanimmigrationcouncil.org. Archived from the original& on April 23, 2013. Retrieved February 25, 2016.
	- 27. ^ "SF Rec and Park Opens New Park On Site of Former A Parking Lot"<sub>[5</sub>, San Francisco Recreation & Parks] Department. June 23, 2017. Archived from the original & on August 28, 2017. Retrieved July 21, 2017.
	- 28. ^ "Our America: The Latino Presence in American Art"&. americanart.si.edu. Archived from the original & on March 23,

## **Additional Sections**

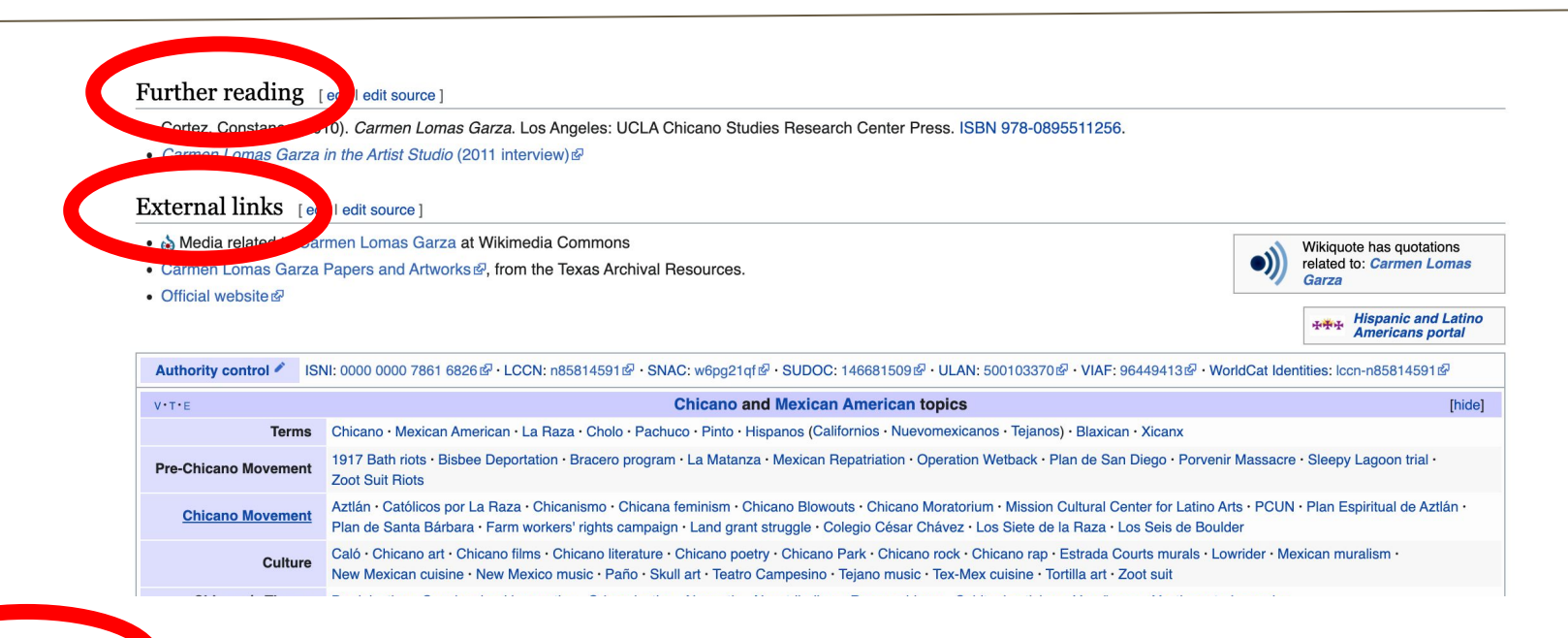

Categories (++): Pape art (-) (±) | Women in craft (-) (±) | 1948 births (-) (±) | Living people (-) (±) | American artists of Mexican descent (-) (±) | Artists from Texas (-) (±)  $\frac{1}{2}$  Francisco Bay Area (-) (±) Chicana feminists (-) (±) Hispanic and Latino American women in the arts (-) (±) People from Kingsville, Texas (-) (±) San Francisco State University alumni (-) (±) Texas A&M University-Kingsville alumni (-) (±) 20th-century American artists (-) (±) 21st-century American artists (-) (±) 20th-century American women artists (-) (±) 21st-century American women artists (-) (±) Latinx visual artists (-) (±)  $|$  (+)

# **Editing Existing Articles**

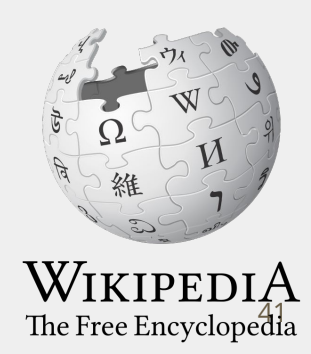

# **Editing with Visual Editor**

**1. Open a Wikipedia article 2. Select 'Edit'**

**3. Add and remove text as you would in a word processor**

**Unsure if you are in Visual Editor? Are you not seeing the 'Edit' button? Select 'Edit Source', select the Pencil (red), select 'Visual editing'**

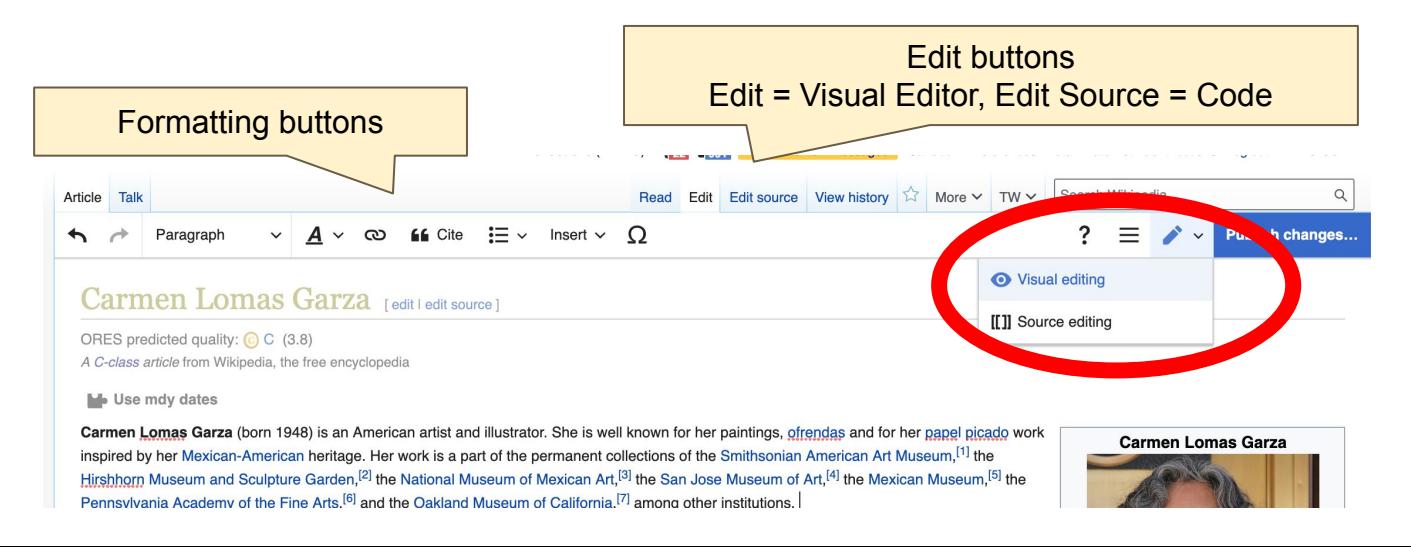

# **Citing Your Sources**

#### **1. Place cursor in desired location**

#### **2. Select 'Cite'**

**3. Select 'Automatic' (for URLs, etc.), 'Manual' (to customize fields), or 'Reuse' (to cite a source that has already been used)**

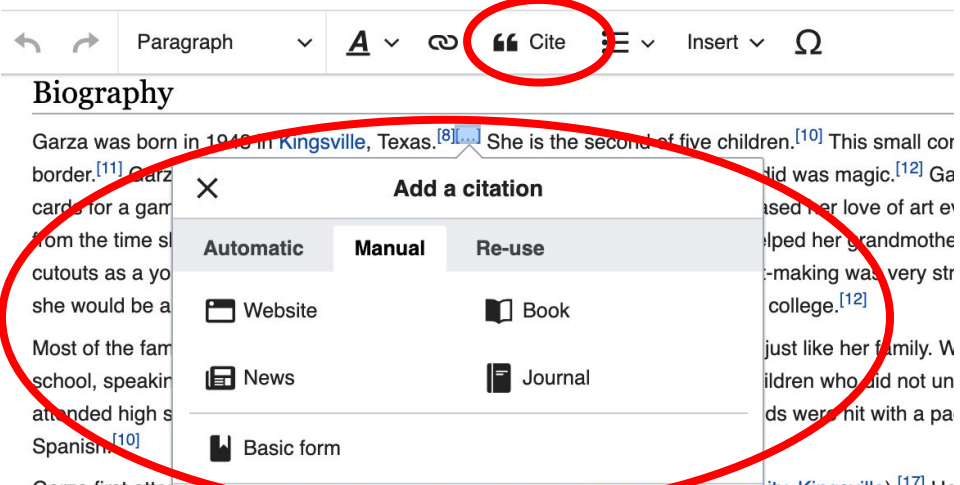

Garza first attended was Arts and inquistry University (now rexast can University, Kingsville).<sup>[17]</sup> He organizing through the American GI Forum, and Garza followed in their footsteps by organizing a boo 1972, she received a BS in art education and a Texas Teaching Certificate at Texas Arts and Industry. decided that it was important for her to create art that would be understood by people of all ages.<sup>[19]</sup> (

# **Citing Your Sources**

#### **4a. Populate fields (when selecting 'Automatic' and 'Manual')**

**4b. Select source that's already listed (when selecting 'Reuse')**

**5. Select 'Insert'**

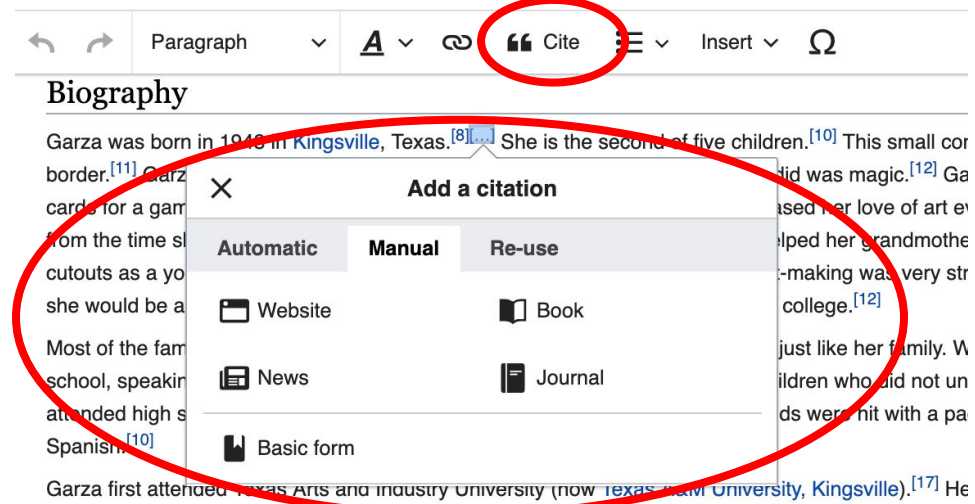

organizing through the American GI Forum, and Garza followed in their footsteps by organizing a boo 1972, she received a BS in art education and a Texas Teaching Certificate at Texas Arts and Industry. decided that it was important for her to create art that would be understood by people of all ages.<sup>[19]</sup> (

# **Adding Sections with Headings**

#### Art and Children's Books

The initial roots of Garza's artwork by in her family, to whom she is close, and in the Chicano Movement.<sup>[17]</sup> Garza later wrote that the Chicano Movemen and gave her back her voice.<sup>[21]</sup> She says that her artistic creations helped her "heal the wounds inflicted by discrimination and racism."<sup>[21]</sup> Garza also fee Mexican-American families, her work can help combat racism.<sup>[22]</sup> Her choice to use personal and family images to combat racism is a departure from more artists.<sup>[23]</sup> The creation of her narrative, rather than one that is forced on her, however, speaks against racism on its own.<sup>[23]</sup>

Garza incorporates little figures (*monitos*) in her artwork.<sup>[22]</sup> The figures and their interactions with the spaces they inhabit show how Chicano/a identities a paints.<sup>[24]</sup> Her paintings are also idealized and the figures become archetypes.<sup>[25]</sup> Her flattened figures and sense of space create "a sense of immediacy," the subject matter.<sup>[23]</sup>

Garza has made Day of the Dead ofrendas, or ritual altars, to honor not just family members, but also people from history. She has made ofrendas for Frid Tenochtitlán.<sup>[14]</sup>

She has created eight paintings for the San Francisco Water Department and a sculpture at San Francisco International Airport.<sup>[26]</sup> In Chan Kaajal Park, a Francisco's Mission District, features renderings of a California condor and a great blue heron by Garza, commissioned by the San Francisco Arts Commis

As an author-illustrator, Garza has authored bilingual children's books that are notable for the bilingual text and vivid illustrations. She draws on Chicano cu her heritage.

# **Adding Sections with Headings**

**1. Place cursor** 

- **2. Select 'Paragraph'**
- **3. Select 'Heading'**

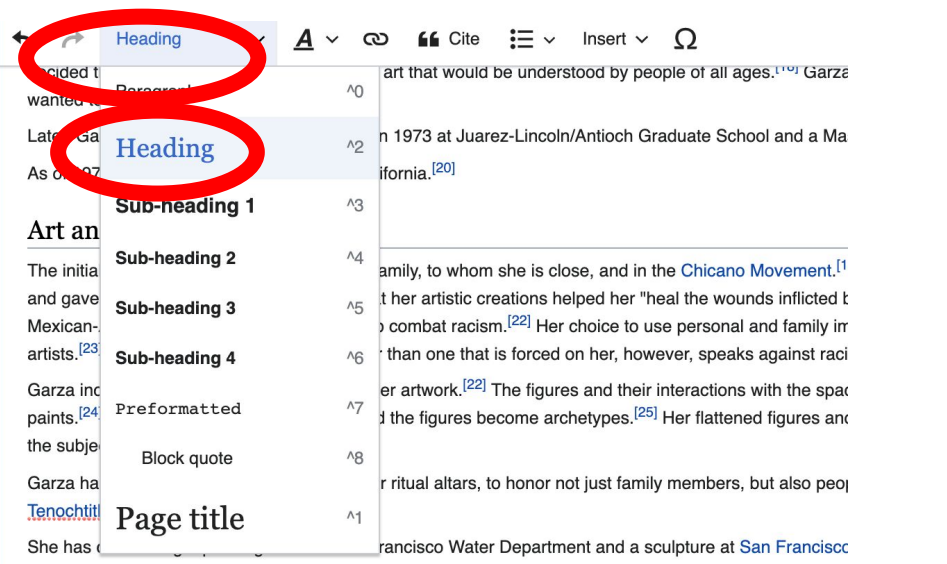

Francisco's Mission District, features renderings of a California condor and a great blue heron by Garza, co

As an author-illustrator, Garza has authored bilingual children's books that are notable for the bilingual text her heritage.

#### New section with heading

#### Exhibitions

In 2013, Garza's Cama para Suenos (1985) and Loteria-Tabla Llena (1972) were included in the Smithson

# **Adding Sections with Headings**

**4. Name heading**

**5. Hit return/enter to default back to 'paragraph text and begin typing**

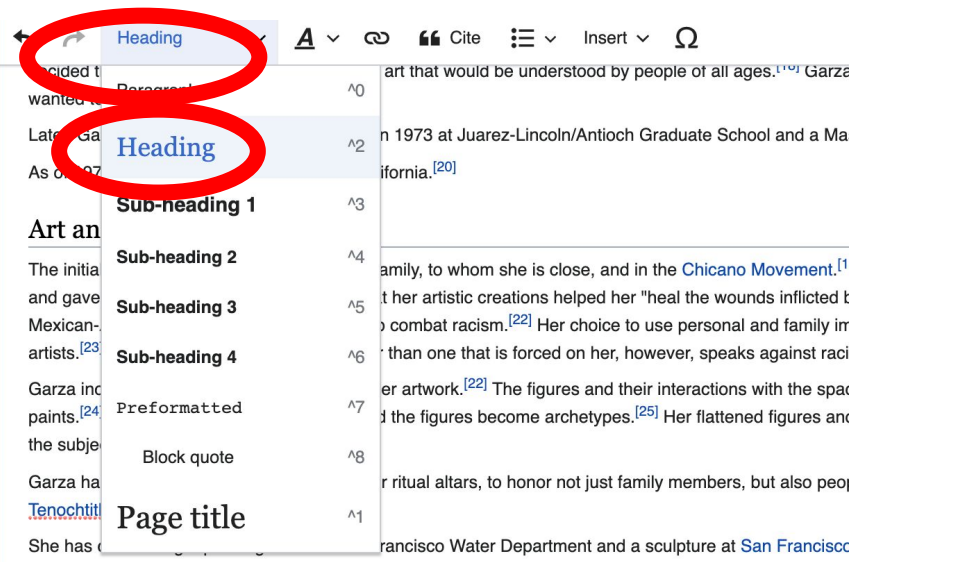

Francisco's Mission District, features renderings of a California condor and a great blue heron by Garza, co

As an author-illustrator, Garza has authored bilingual children's books that are notable for the bilingual text her heritage.

#### New section with heading

#### Exhibitions

In 2013, Garza's Cama para Suenos (1985) and Loteria-Tabla Llena (1972) were included in the Smithson

# **Creating Links Between Wikipedia Articles**

#### **1. Select text**

**2. Select link icon**

#### **3. Select article and 'Done'**

\*When adding an external link in an external links section, enter the title of what you are adding, highlight the text, select the link icon, paste a URL, and select 'Done'.

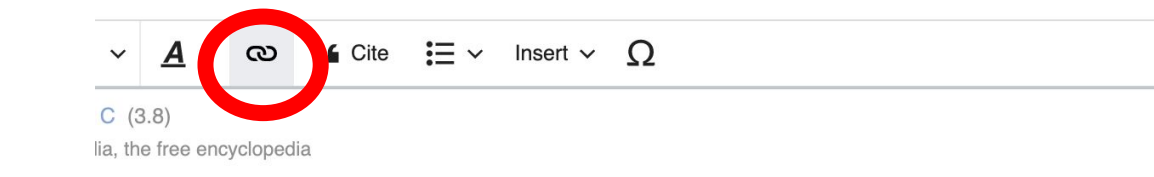

rn 1948) is an American artist and illustrator. She is well known for her paintings, ofrendas and for her papel picado work erican heritage. Her work is a part of the permanent collections of the Smithsonian American Art Museum, [1] the

ulpture Garden.<sup>[2]</sup> the National Museum of Mexican Art.<sup>[2]</sup> he Fine Arts.<sup>[6]</sup> and the Oakland Museum of California.

 $\frac{1}{5}$  (ingsville, Texas.<sup>[8]</sup> She is the second of five children.<sup>[9]</sup> ching her mother paint, and felt like what her mother did illar to Bingo around the time she was 8, which increase en when she started drawing every day.<sup>[13]</sup> Garza helpe

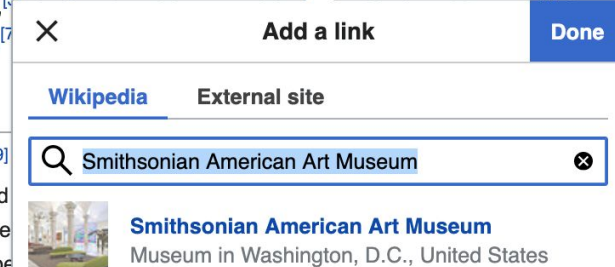

The influence of her mother's and grandmother's art-maxing was very strong and by age timber parza ler parents encouraged her to pursue her interests in college.<sup>[11]</sup>

# **Adding Photos with Wikimedia Commons**

- **1. Place cursor in desired location (left or right)**
- **2. Select: 'Insert' + Media'**

#### **3. Enter search term**

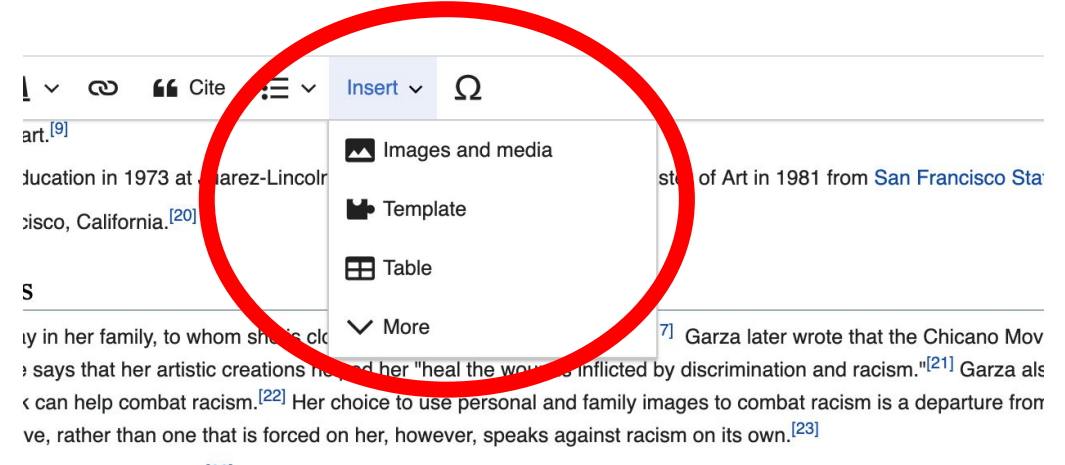

nitos) in her artwork.<sup>[22]</sup> The figures and their interactions with the spaces they inhabit show how Chicano/a ident alized and the figures become archetypes.<sup>[25]</sup> Her flattened figures and sense of space create "a sense of immer

rendas, or ritual altars, to honor not just family members, but also people from history. She has made *ofrendas* for

# **Adding Photos with Wikimedia Commons**

**4. Enter search term** 

#### **5. Select photo + 'Use this image'**

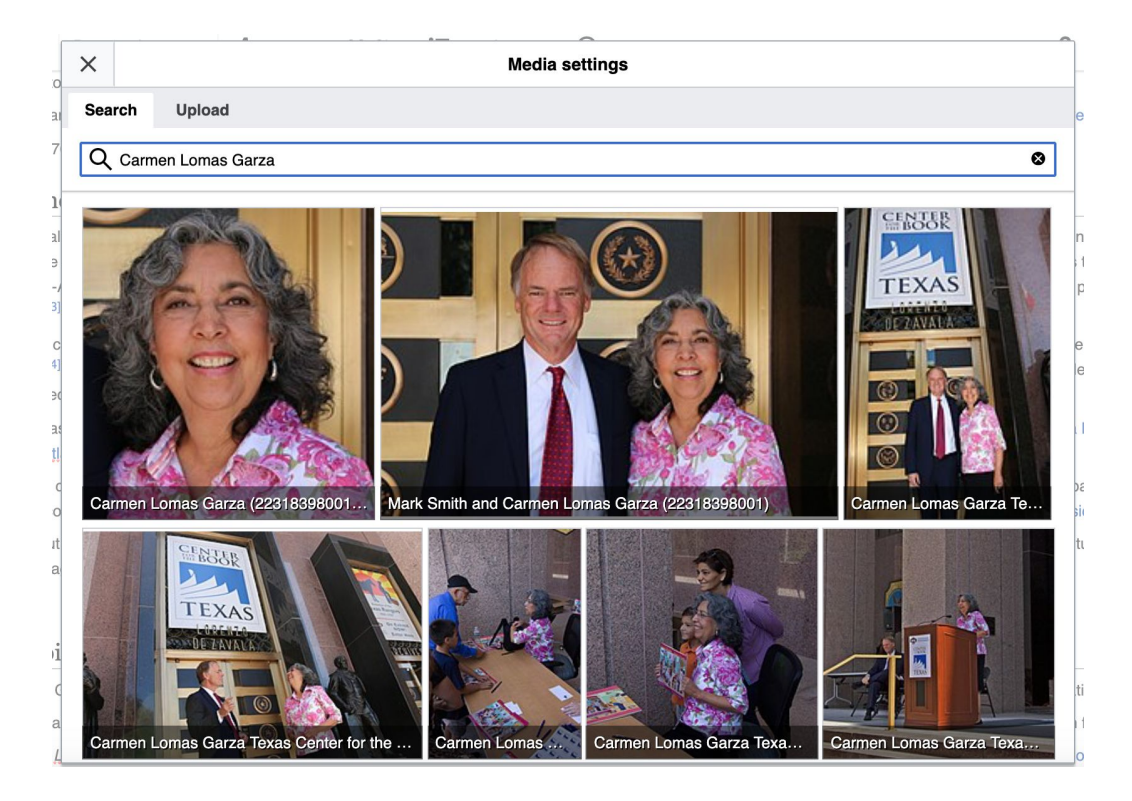

# **Adding Photos with Wikimedia Commons**

#### **6. Caption your image and add alternative text**

**7. Select 'Insert'**

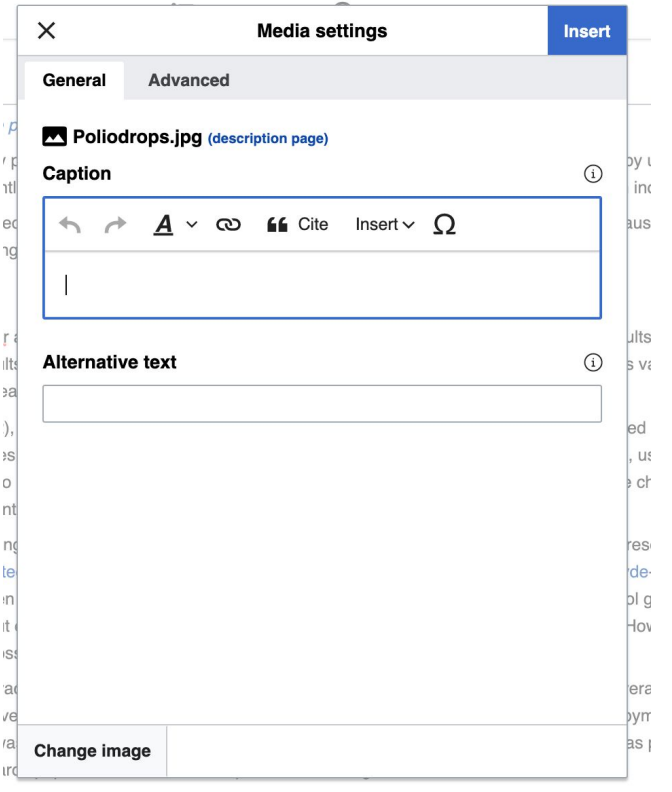

## **Adding Categories**

**1. Leave Editing mode**

#### **2. Select +**

**3. Type the category name into the field, i.e. 'Artists frm Texas' . Only existing categories will appear in the list of options. You may create new categories.**

#### **4. Select 'Apply Changes'**

Categories (++): Paper art (-) (±) Women in craft (-) (±) 1948 births (-) (±) Living people (-) (±) American artists of Mexican descent (-) (±) Artists from Texas (-) (±) Artists from the San Francisco Bay Area (-) (±) | Chicana feminists (-) (±) | Hispanic and Latino American women in the arts (-) (±) | People from Kingsville, Texas (-) (±) San Francisco State University alumni (-) (±) Texas A&M University-Kingsville alumni (-) (±) 20th-century America artists (±) 21st-century American artists (-) (±) 20th-century American women artists  $(-)$  ( $\pm$ ) 21st-century American women artists  $(-)$  ( $\pm$ ) Latinx visual artists  $(-)$  $\bullet$  $(+)$ 

## **Don't forget to 'Publish' often**

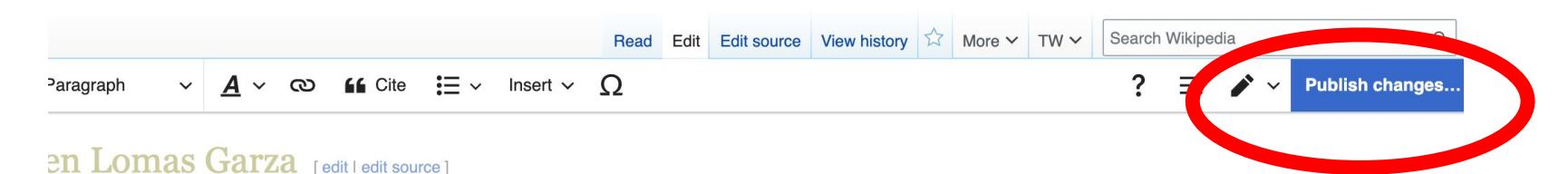

cted quality:  $\bigcirc$  C (3.8) icle from Wikipedia, the free encyclopedia

dy dates

mas Garza (born 1948) is an American artist and illustrator. She is well known for her paintings, ofrendas and for her papel picado work er Mexican-American heritage. Her work is a part of the permanent collections of the Smithsonian American Art Museum.<sup>[1]</sup> the luseum and Sculpture Garden.<sup>[2]</sup> the National Museum of Mexican Art.<sup>[3]</sup> the San Jose Museum of Art.<sup>[4]</sup> the Mexican Museum.<sup>[5]</sup> the a Academy of the Fine Arts.<sup>[6]</sup> and the Oakland Museum of California.<sup>[7]</sup> among other institutions.

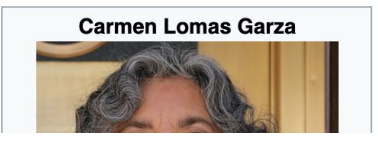

### **To quickly abandon changes made to an article, select 'Read' (next to Edit/Edit Source) and your edits will not be saved.**

# **Additional tips**

- Search hyperlinked articles for relevant information
- Copy and Paste' is acceptable between WP articles as long as content is relevant and the original articles/editors are credited in the 'Edit Summary' box
- Also a good way to find new sources

# **Creating New Articles Three Methods**

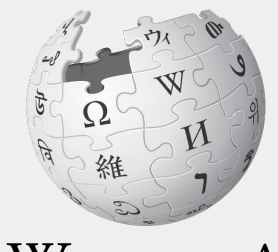

WIKIPEDIA The Free Encyclopedia

- **1a. Start a 'Draft'**
	- **● Enter Draft:Article title into WP search bar**
	- **● Click the red link to start the article**
	- **● Start writing and publish as you go**

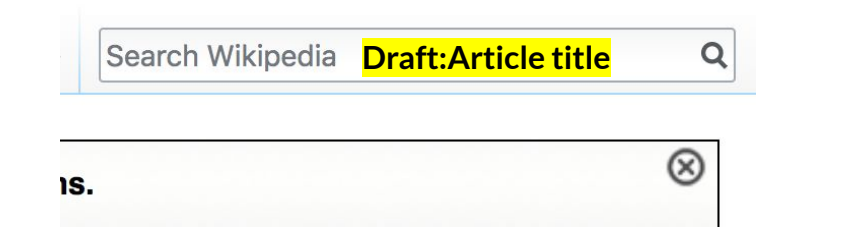

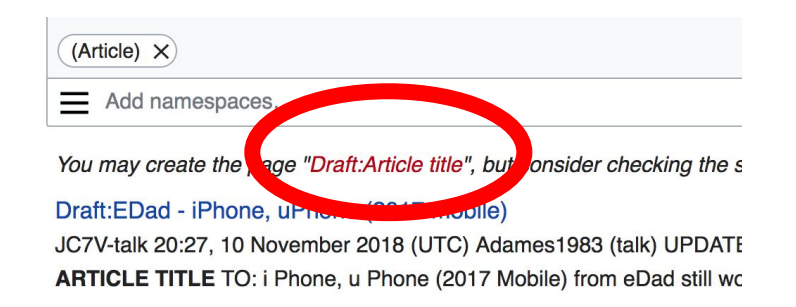

**● When ready to move your draft to Wikipedia mainspace, go to the draft and select 'More' then 'Move'**

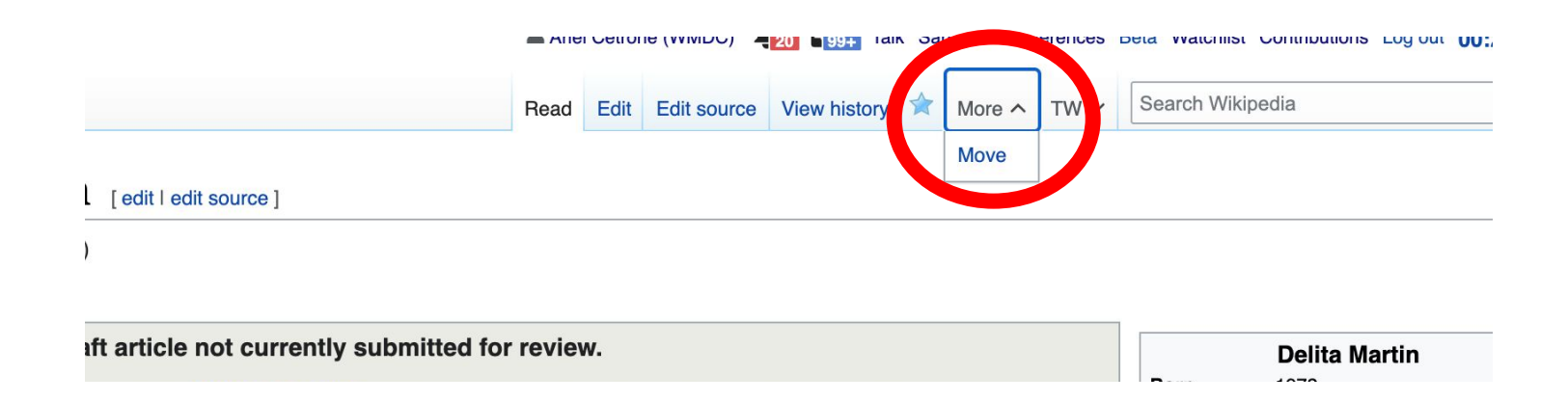

- **● Select 'Article' from the New Title dropdown menu and check that 'Draft' has been removed from the title**
- **● Select 'Move Page'**

#### ← Draft:Delita Martin

Using the form below will rename a page, moving all of its history to the new name. The old title will become a redirect page to the new title. Links to the old page This can be a drastic and unexpected change for a popular page; please be sure you understand the consequences of this before proceeding. Please read Wikipe detailed instructions

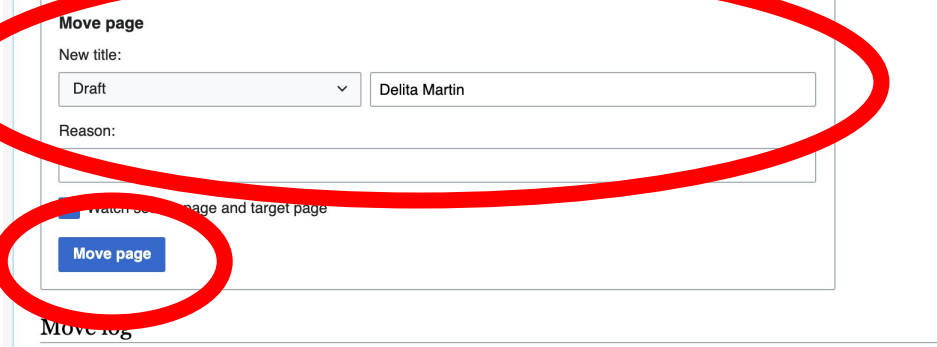

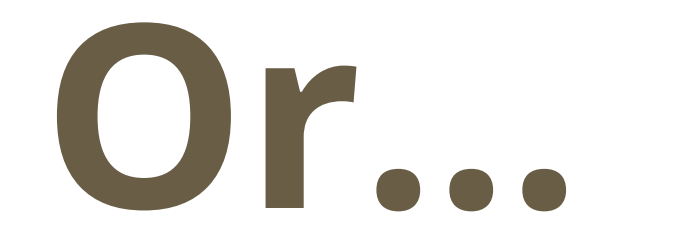

**1b. Use the Article Wizard - (Search Wikipedia: Article Wizard)**

- **● Follow prompts**
- **● Publish in draft form**

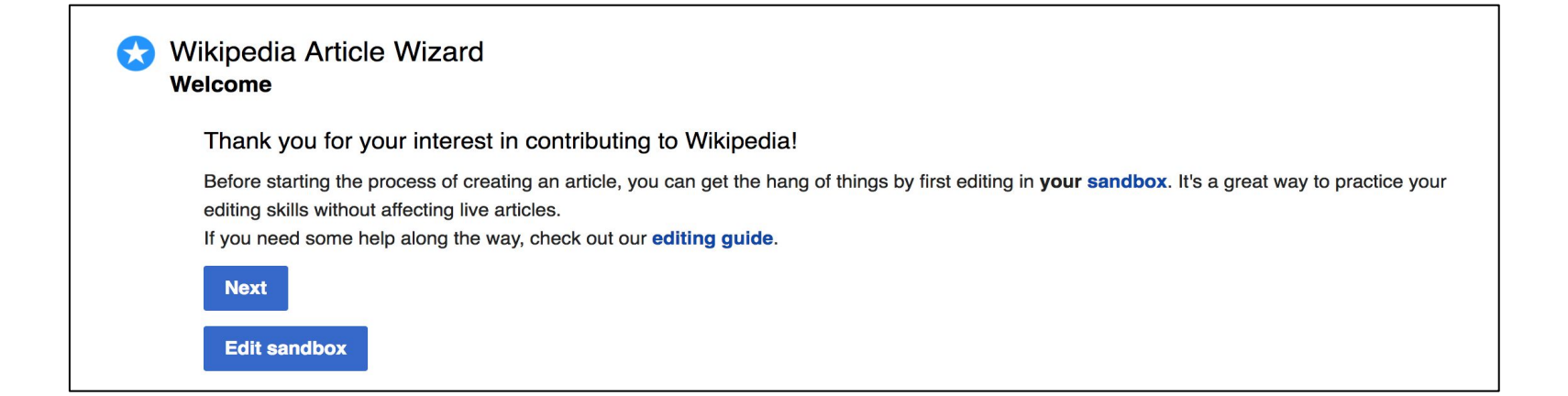

## **Creating Articles: Wikipedia Mainspace**

- **2. Start a 'Mainspace' article**
	- **● Enter Article title into WP search bar**
	- **● Click the red link to start the article**
	- **● Create**
	- **● Publish**

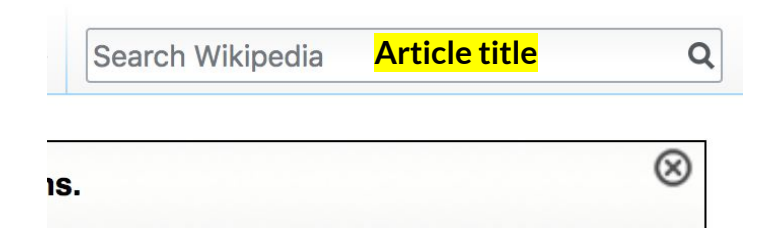

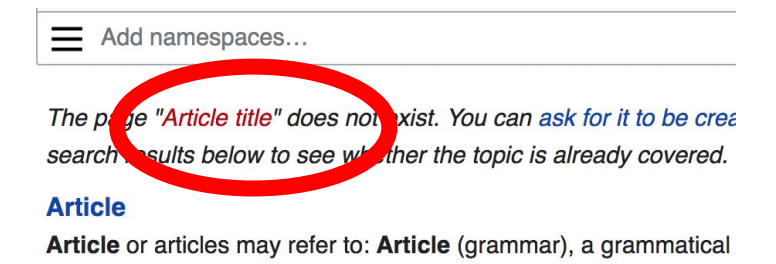

### **Creating Articles: Sandbox**

- **3. Practice using your Sandbox**
- **● Select Sandbox**
- **● Select Edit or Edit Source**
- **● Create article or section**
- **● Copy/Paste Sandbox content into a draft of mainspace article**

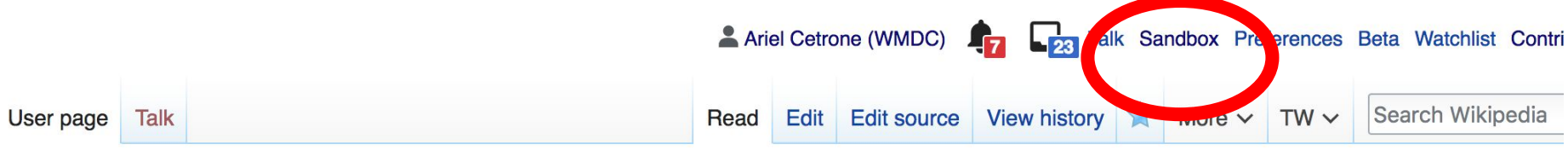

62

#### User:Ariel Cetrone (WMDC)/sandbox

# **Uploading Photos or Files to Wikicommons**

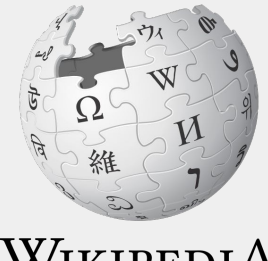

WIKIPEDIA The Free Encyclopedia<sub>63</sub>

- **1. Go to commons.wikimedia.org**
- **2. Select 'Upload'**

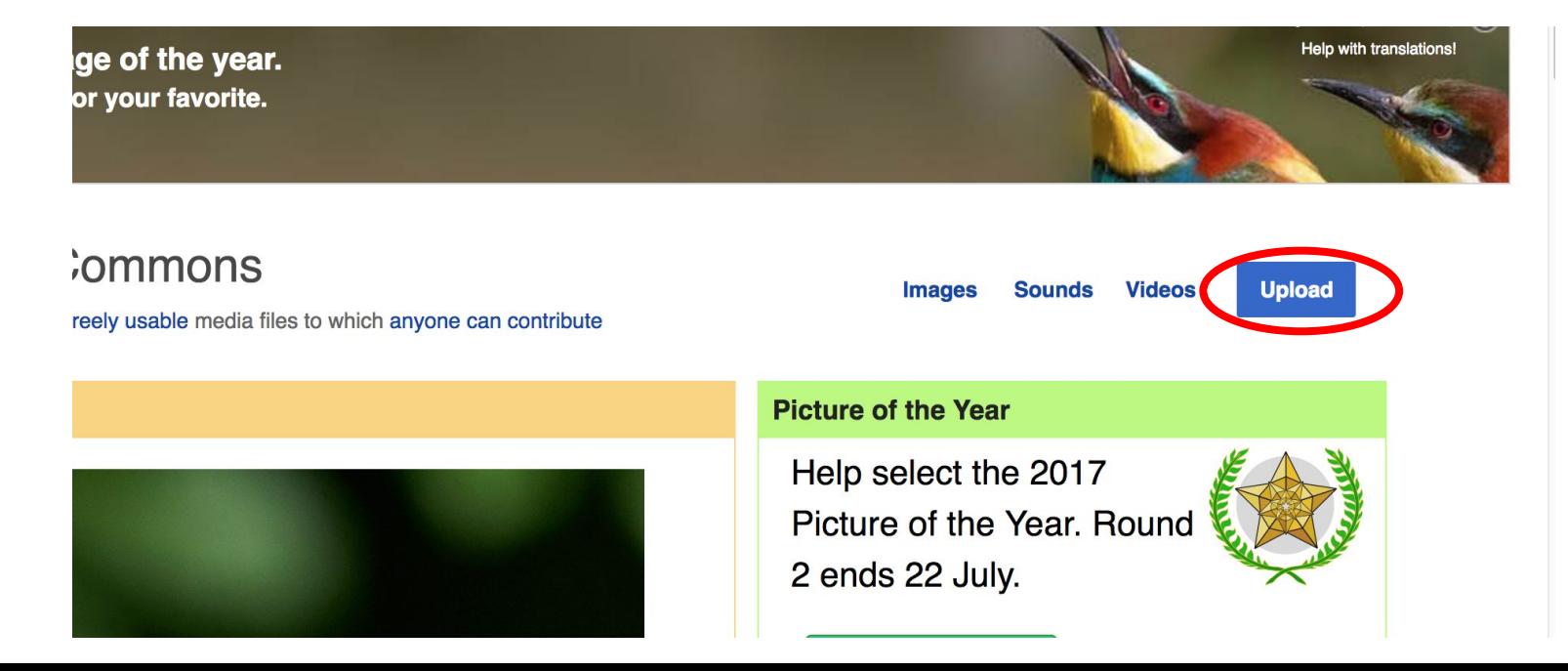

#### **3. Select media files to share**

Special page

#### **Upload Wizard**

Leave feedback · Alternative upload methods · Back to the old form

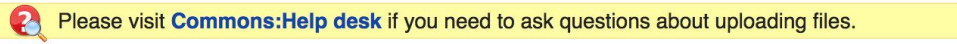

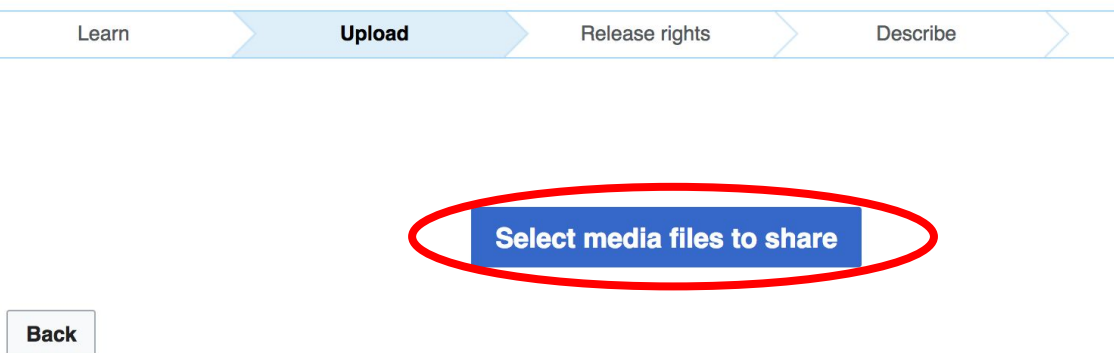

#### **4. Select 'Continue'**

#### **Upload Wizard**

Leave feedback · Alternative upload methods · Back to the old form

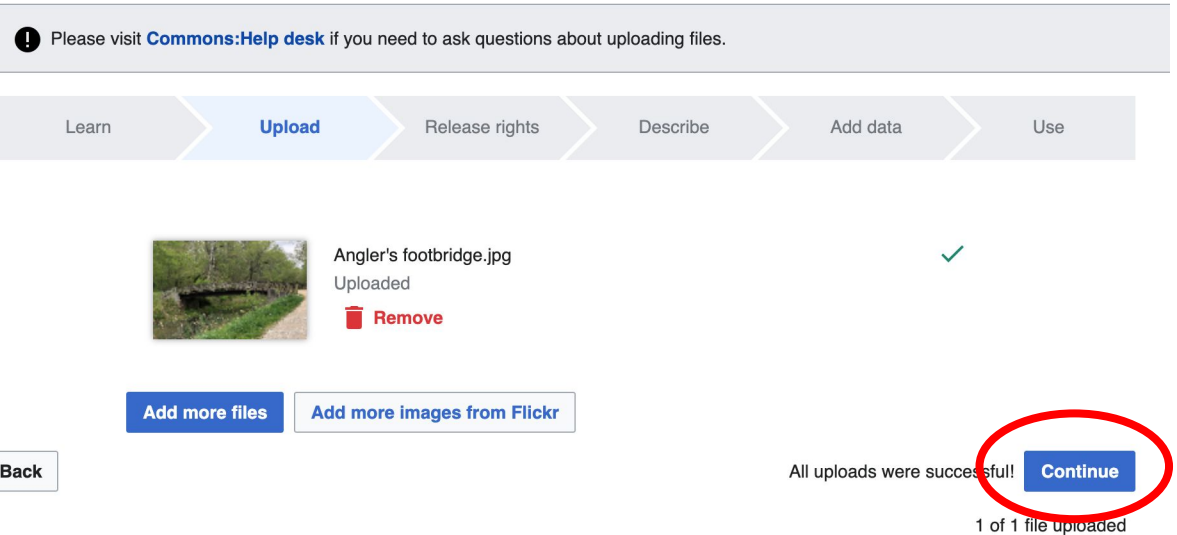

### **5. Select Address Copyright**

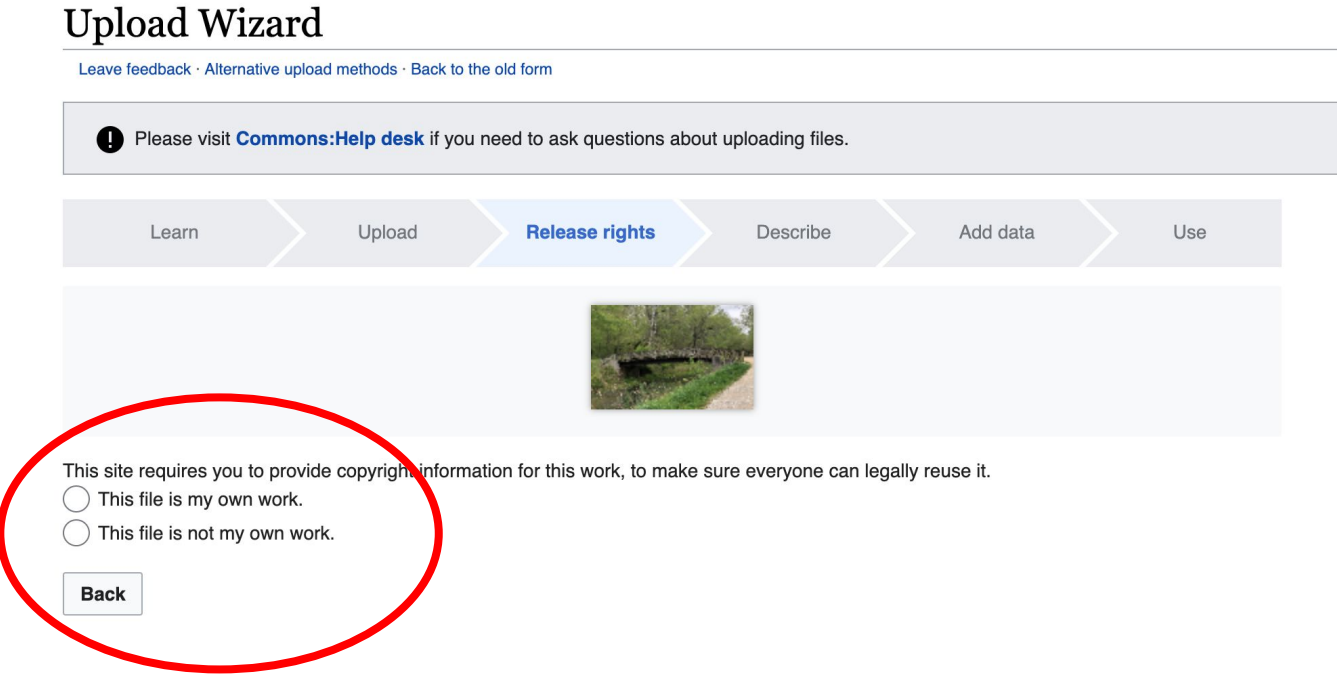

#### **5a. Release the rights if it is your own work**

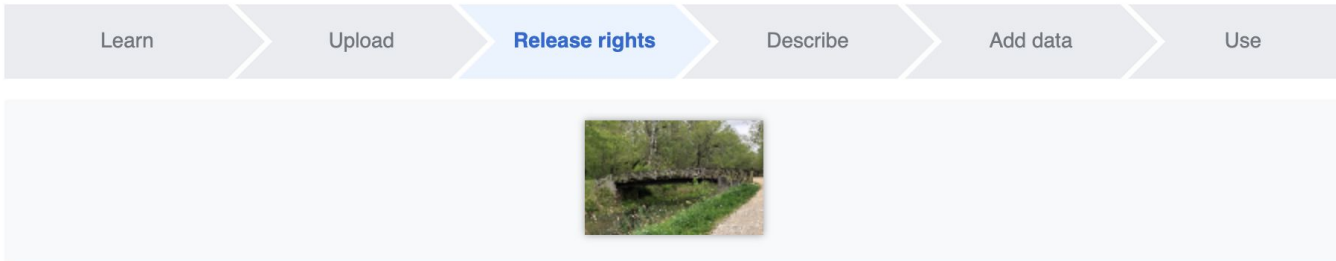

This site requires you to provide copyright information for this work, to make sure everyone can legally reuse it.

**O** This file is my own work.

I, Ariel Cetrone (WMDC)

the copyright holder of this work, irrevocably grant anyone the right to use this work under

the Creative Commons Attribution ShareAlike 4.0 license (legal code).

(Anyone may use, share or remix this work, as long as they credit me and share any derivative work under this license.)

Use a different license

This file is not my own work.

#### **Back**

**5b. If not your own work, name the source and select the appropriate Creative Commons license or another reason why it is license-free or in the public domain (Pre-1925, published for the US government, etc.)**

This site requires you to provide copyright information for this work, to make sure everyone can legally reuse it. This file is my own work.

**O** This file is not my own work.

Source

Where this digital file came from  $-$  could be a URL, or a book or publication.

#### Author(s)

The name of the person who took the photo, or painted the picture, drew the drawing, etc.

Now tell us why you are sure you have the right to publish this work:

 $\tau$  The copyright holder published this work with the right Creative Commons license

Not all Creative Commons licenses are good for this site. Make sure the copyright holder used one of these licenses.

If the work is already published online, but not under that license online, or if you aren't the copyright holder of the work, please follow the steps described at COM:OTRS (the copyright holder has to send an email with relevant permission) and add {{subst:OP}} to the "Source" field above.

Creative Commons Attribution ShareAlike 4.0 (legal code) 1 + 3

Creative Commons Attribution ShareAlike 3.0 (legal code) (i) (a)

#### **6. Describe the image**

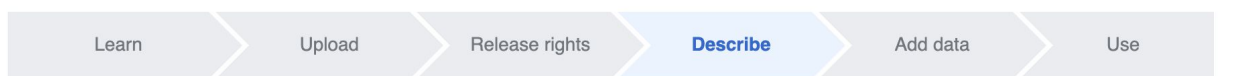

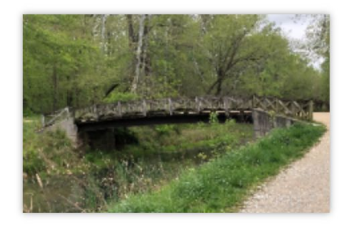

#### **Remove**

Image title

Create a unique descriptive title using plain language with spaces. Omit the file extension, if any.

Angler's Footbridge C&O Canal Potomac, Maryland

#### Caption

Optional Add a one-line explanation of what this file represents, including only the most relevant information.

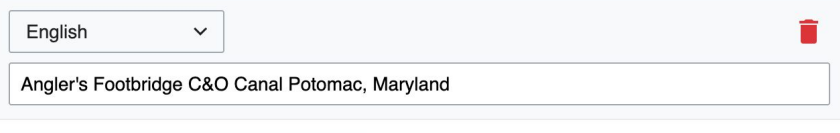

+ Add a caption in another language

#### **Description**

Provide all information that will help others understand what this file represents.

- **7. Add metadata (optional), i.e. Depicts Footbridge**
- **8. Publish**

#### Angler's Footbridge C&O Canal Potomac, Maryland

Angler's\_Footbridge\_C&O\_Canal\_Potomac,\_Maryland.jpg

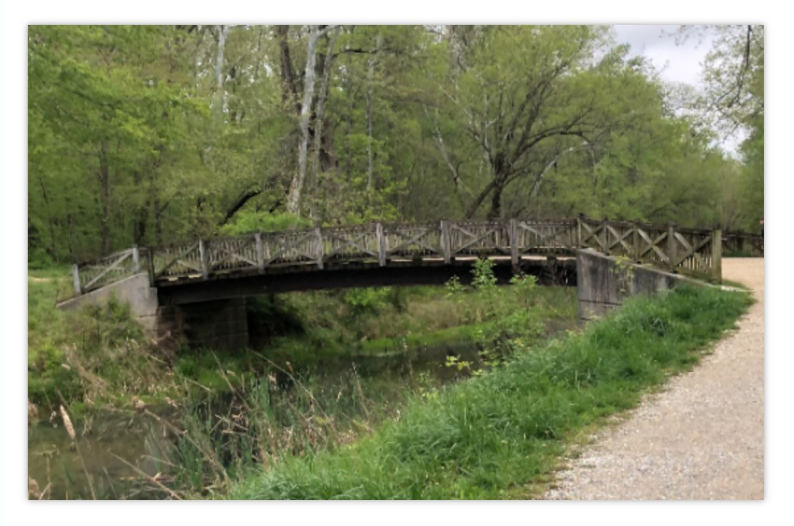

Items portrayed in this file

depicts

Q Search to add items

# **Event Page, Article Worklist, and Sources**

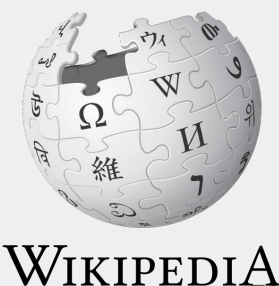

The Free Encyclopedia
# **Event page**

- Wikimedia page with links to Wikipedia policies, practices, and tools. Also includes a list Wikipedia articles for creation or improvement and secondary sources
- This page will remain live and accessible after the event.

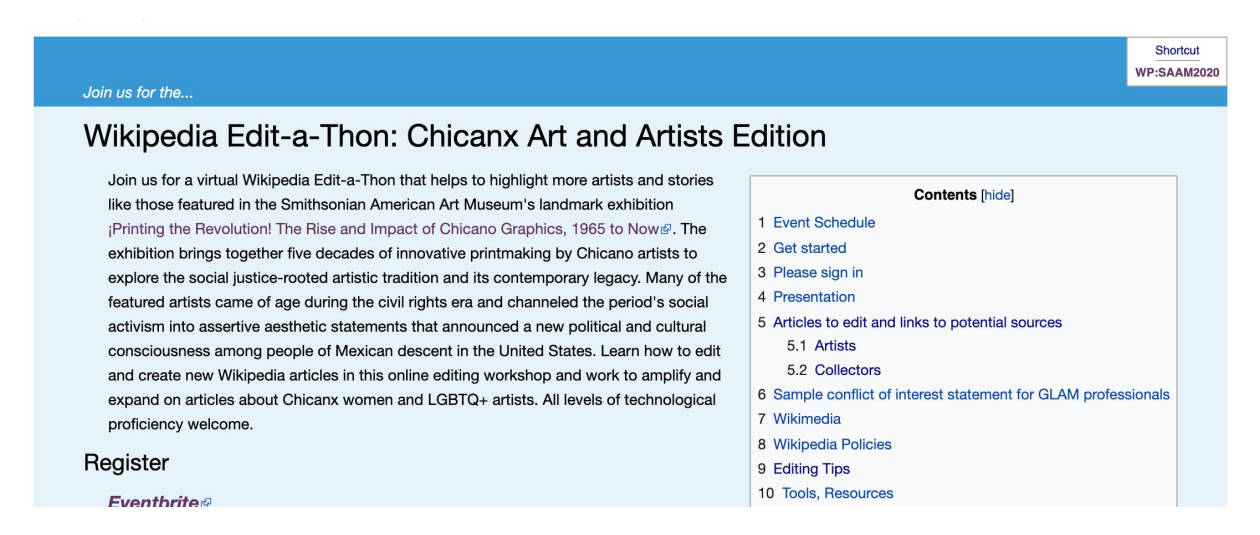

# **Article Worklist Review**

### Articles to edit and links to potential sources [edit source]

#### Artists [edit source]

Artists in BOLD are featured in ¡Printing the Revolution!& The Rise and Impact of Chicano Graphics, 1965 to Now

• Carlos Cortez

· Patssi Valdez

· Jos Sances

· Julio Salgado

· Herbert Sigüenza

• Favianna Rodriguez

• Malaguías Montova

• Ester Hernandez

#### Sub-headings refer to article quality ratings according to the Article Quality Assessment Scale

 $\mathbf{C}$ 

Stub

#### Start

• Enrique Chagoya

Enrique Chagoya - Stanford faculty& Enrique Chagoya - SAAM&

- · Shizu Saldamando
- Poli Marichal
- Melanie Cervantes
- · Jesus Barraza

#### **Articles for creation**

• Draft:Ernesto Yerena Montejano

Artist bio - SAAM图

The Beauty of Politics, Social Justice: A Look into Ernesto Yerena's Message - Calexico Chronicle &

#### • Draft: Andrew Zermeno

Artist bio - Hammer Museum Artist bio - SAAM Art of Engagement: Visual Politics in California and Beyond By Peter Selz, Susan Landauer &

- - Yreina Cervántes: Movements and Ofrendas - Vincent Price Art Museum
	- · Sonia Romero

· Yreina Cervántez

- · Gilbert Luján
- · Alma López
- Carmen Lomas Garza
- · José Montova
- · Lalo Alcaraz
- Luis Jiménez (sculptor)
- B
	-
	- Yolanda Lopez
	- Ramiro Gomez
	- **Barbara Carrasco**
	- Royal Chicano Air Force

GA

- **. Louis Hock**
- · María Magdalena Campos Pons

#### Policies, style/format, and editin

- Wikipedia:General notability guide Wikipedia:Core content policie
	- Wikipedia: Verifiability
- Wikipedia: Identifying reliable sou
	- **Wikipedia:Citing sources**

# **Suggested Sources**

## **Articles for creation**

· Draft: Ernesto Yerena Montejano

Artist bio - SAAM

The Beauty of Politics, Social Justice: A Look into Ernesto Yerena's Message - Calexics Chronicle&

## • Draft: Andrew Zermeno

Artist bio - Hammer Museum

Artist bio - SAAM

Art of Engagement: Visual Politics in California and Beyond By Peter Selz, Susan Landauer &

## • Draft: Xavier Viramontes

Artist bio - SAAM

Renowned Artist Xavier Viramontes Discusses His Career and Famous Political Artwork - Highbrow Magazine &

## • Draft: Mario Torero

Artist bio - UC Santa Barbara

Mario Torero on his art, his activism and his new exhibit at San Diego Mesa College San Diego Tribune An Evening of Collective Art-making with Chicano Artist Mario Torero - Library of Congress

# **Etherpad**

Please use the **Etherpad shared doc** to share what you are currently edting. This will help to prevent cross-editing (two more more editors working on the same article simultaneously). Cross-editing can result in the loss of your edits.

> Welcome to the WMF etherpad installation. Please keep in mind all current as well as past content in any pad is public. Removing content from a pad does not mean it is deleted. Keep in mind as well that there is no quarantee that a pad's contents will alwaus be available. A pad may be corrupted, deleted or similar. Please keep a copu of important data somewhere else as well

VSN Cafe Wikipedia Edit-a-thon - November 5, 2020

Agenda

Welcome\* 10:30-10:35 (5 minutes) - Connie NewsQ Presentation 10:35-10:45 (10 minutes) - Andrea Training 10:45-11:30 (45 minutes) - Ariel Editing 11:30-12:00 (30 minutes) - Editing may continue after the training has ended

Participants Today Please add you name, title, and affiliation

# **Questions? Let's Edit!**

**Fur future assistance or questions, contact:**

**Ariel Cetrone - Institutional Partnerships Manager Wikipedia Username: @Ariel Cetrone (WMDC) ariel.cetrone@wikimediadc.org**

**Connie Moon Sehat and Andrea Chong Brás - NewsQ hello@newsq.net**